Prototype Development: Experiences, Progresses and Lessons Learned

C.Baffa, E.Giani

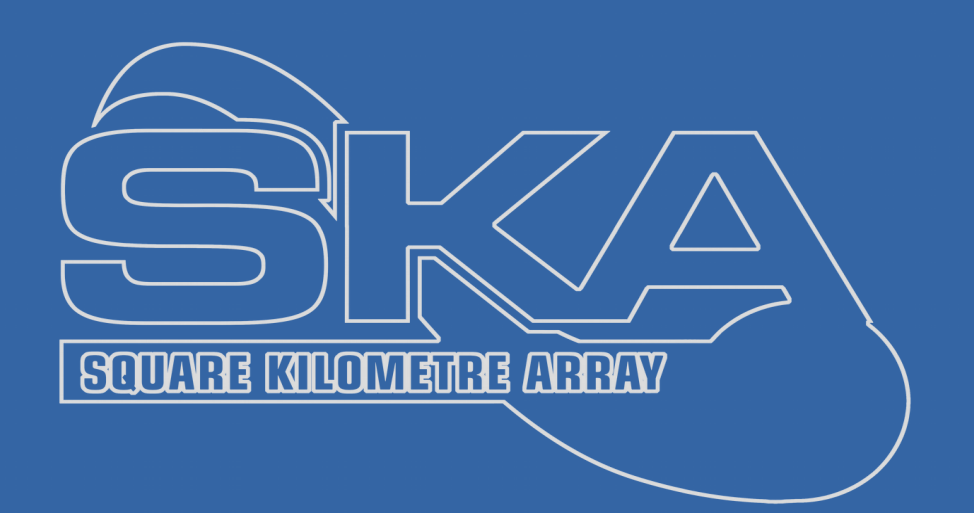

LMC harmonization through Telescopes Step2: LMC Peer Review Meeting 2

Madrid, 11-13 April 2016

# Reference framework

### The reference framework is established by:

- SKA1\_MID Telescope Interface Control Document CSP to TM
- Interface Control Document LMC to CSP Sub-elements
- SKA CSP Local Monitor and Control Sub-element Detailed Design Description
- LMC Interface Guidelines Document
- Tango Interface Guidelines

The development has been performed in the MID mental framework, but as functionalities are in common with LOW, the prototype structure would differ in minor details.

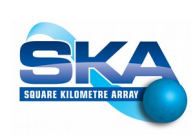

# The Prototype Aim

### The prototype is intended to:

- 1.Test the Tango ability and find the best approaches to implement the main CSP.LMC functionalities:
	- The conversion of TM command to sub-element level commands
	- The sub-elements communication and coordination
	- Handling of alarms, events and messages
	- Handling of timed commands
	- Monitoring points and report general/detailed status
- 2.Verify the compliance of requirements about timings in critical operations (re-configuration, alarms notifications, initialization etc.) and/or get a better estimate of these timings 3.Test, if possible, a small subset of design alternatives

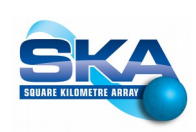

# First Experience

### The first device was intended as 'test-bed' for Sys Class

- Reuse of a portion of a Community Tango Class
- Customization for our specific needs
- Name 'TemperatureMonitor', but not only temperatures!
- First experiences of handling arrays of attributes.
- Experience on Tango standard tools

### Lessons learned:

Power and limits of Pogo (limit on inheritance) Inheritance & abstract classes

## SKA Concepts as Tango Entities (1)

#### Mapping SKA concepts in terms of Tango ones:

- Standard SKA status variables to Tango 'enum'
- Problems with State, two alternatives:
	- Use of Tango-State as SKA-OpState: we miss some states
	- Use of a custom variable as SKA-OpState: we miss state machine
- Drill down in engineer mode: *use of real tango device names*
- Hierarchy of servers and of Tango facilities as SKA elements ( Lize's presentation in Trieste)

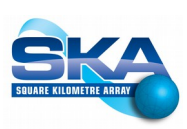

## SKA Concepts as Tango Entities (2)

#### Lessons learned:

State problem: we do not want a Tango fork! Some weakness in Tango enum Use of a central 'devices & proprieties' repository

● *Mapping SKA ICDs to Tango Control System,* C.Baffa, E.Giani, Arcetri Technical Report 3/2015

# Vertical Simulator

### A Vertical simulator in order to test Connectivity

- Three level communication: from 'TM' to a 'Master' to the 'Devices'
- Test connections and commands/message exchange
- Possibility to handle a large number of *device* nodes
- Experience on responsiveness and timings

### Lessons learned:

High speed of communications Normally low latency, occasional larger one

## Vertical Simulator Response time

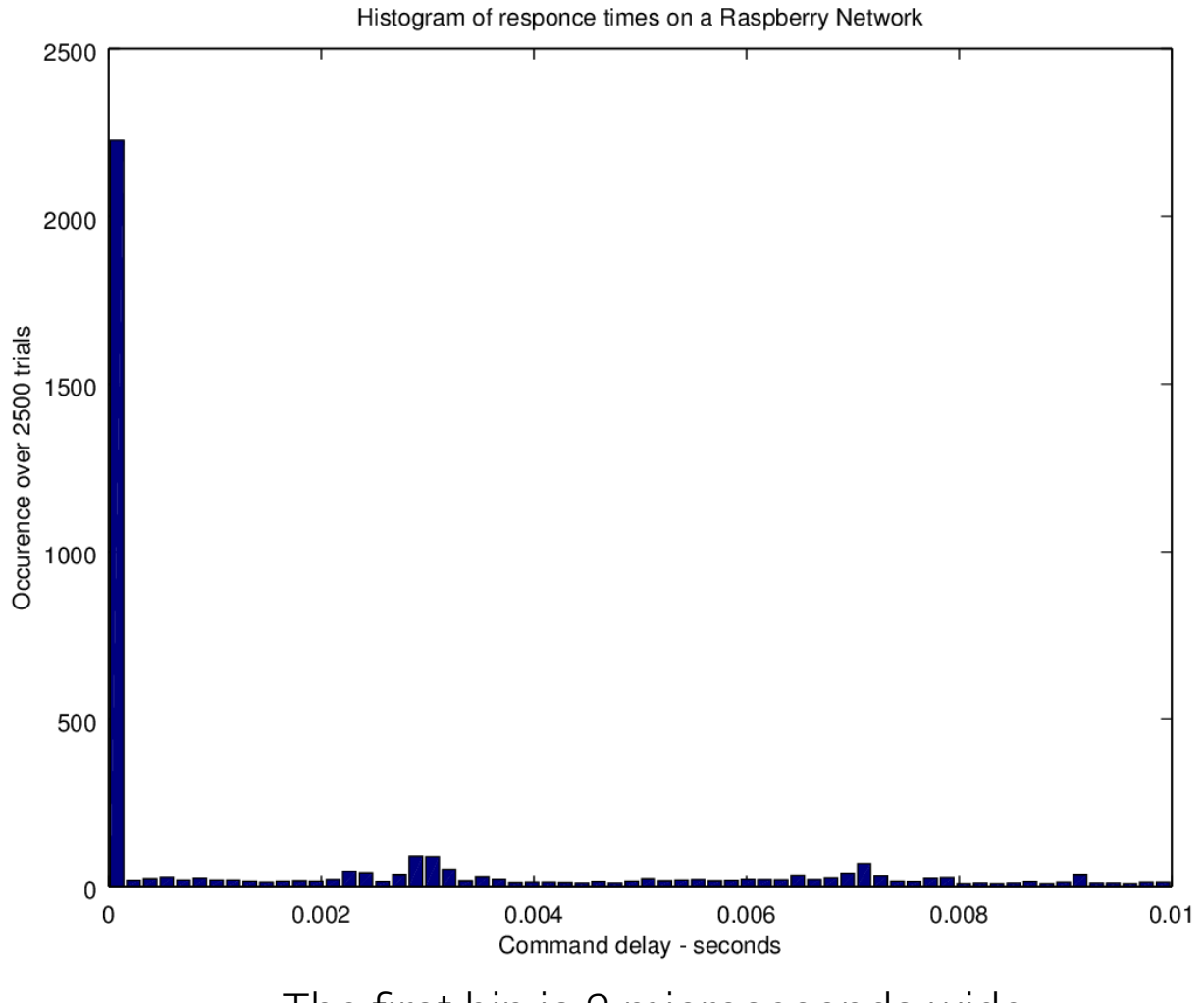

The first bin is 2 microseconds wide.

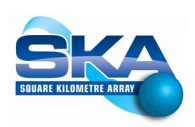

# The Prototype Functions

The CSPLMC Prototype shall implement overall CSP monitor and control.

- $\cdot$  Maintain and control the overall CSP status
- $\cdot$  Implement the interface with TM and SubElements.
- Receive and execute TM commands
- Perform mapping of TM commands to command for individual CSP SubElements
- Handle timed commands
- Configure SubArrays and allocate the Capabilities to them
- Handle CSP alarms, events and other messages received from the CSP SubElements.
- $\cdot$  Maintain a log of all the activities

 $Q_{\text{off}}$ 63

## Basic Assumptions & Requirements

- 1. Use of Tango as control framework
- 2. Most, if not all, TM interactions flow through CSP.LMC
- 3. TM is agnostic about the detailed hardware structure
- 4. TM sends coherent and complete commands to CSP.LMC
	- CSP.LMC performs syntactic and minimum safety checks
- 5. TM sends detailed configurations for scan programming (EICD) as compounded settings for parameters or compounded commands:
- 6. TM sends immediate and timed commands.
	- $\cdot$  the implementation of command queues on all Master nodes
	- Each command identified by an ID
	- $\cdot$  A structured system of acknowledge for immediate and delayed commands

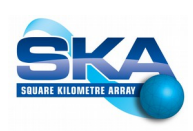

## Inside our Tango Classes

To define the Tango Classes of the CSP.LMC prototype we started from the two ICD documents:

- from the *EICD* we have derived the attributes and methods common to all elements, sub-elements and capabilities  $\rightarrow$  we have defined few *abstract* classes
- from the *IICD* we have derived the attributes and methods specific to each sub-element and capability

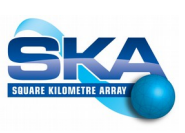

### CSP Detailed Structure

Figure 7-1 Monitor and control hierarchy for CSP Mid-this diagramhas been provided as an example of the monitor and control hierarchy, it does not show the accurate number of Components.

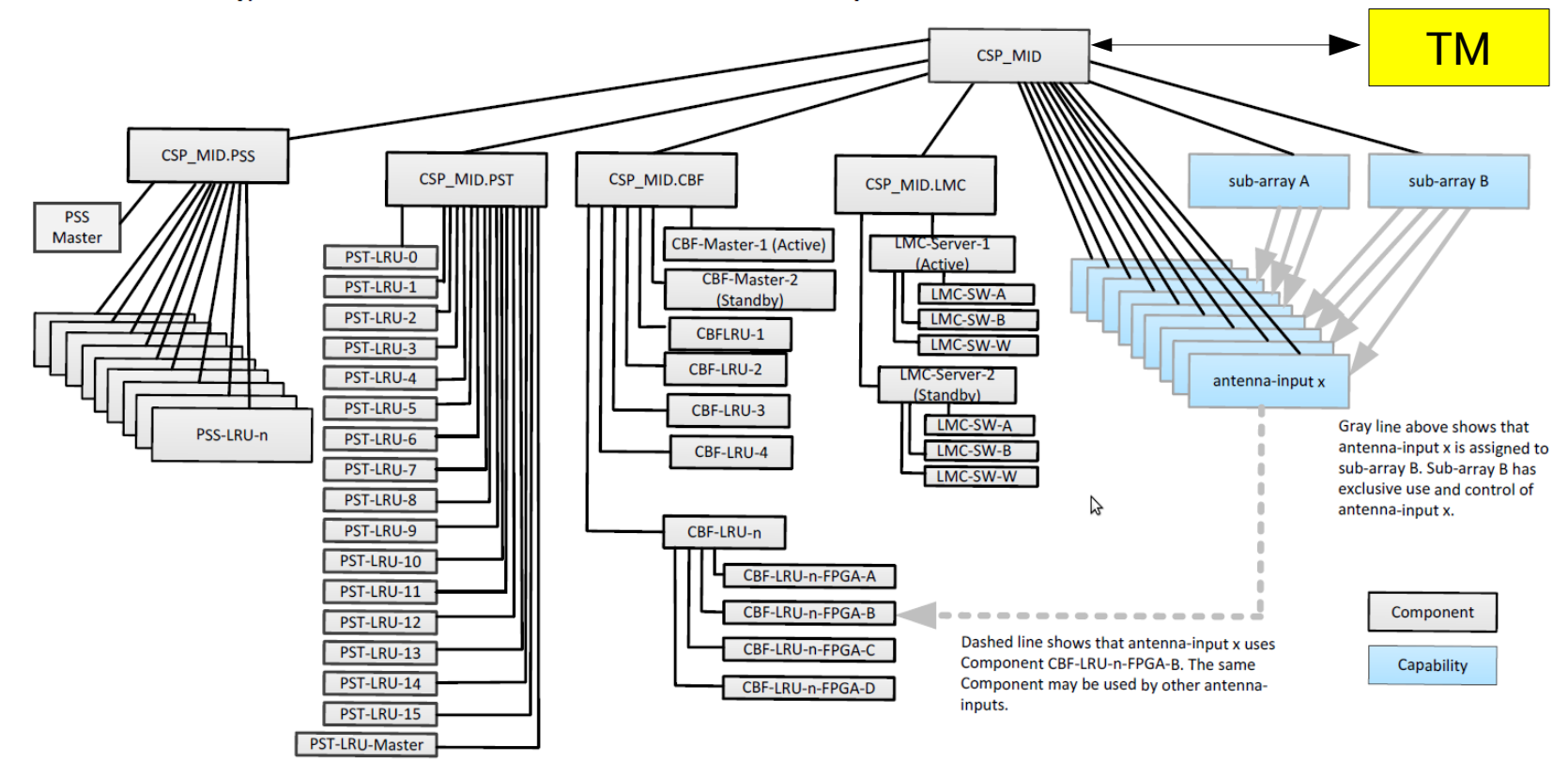

From: *S.Vrcjc SKA ICD SKA Document*

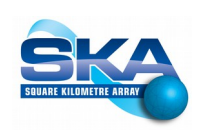

### Taxonomy of the prototype classes

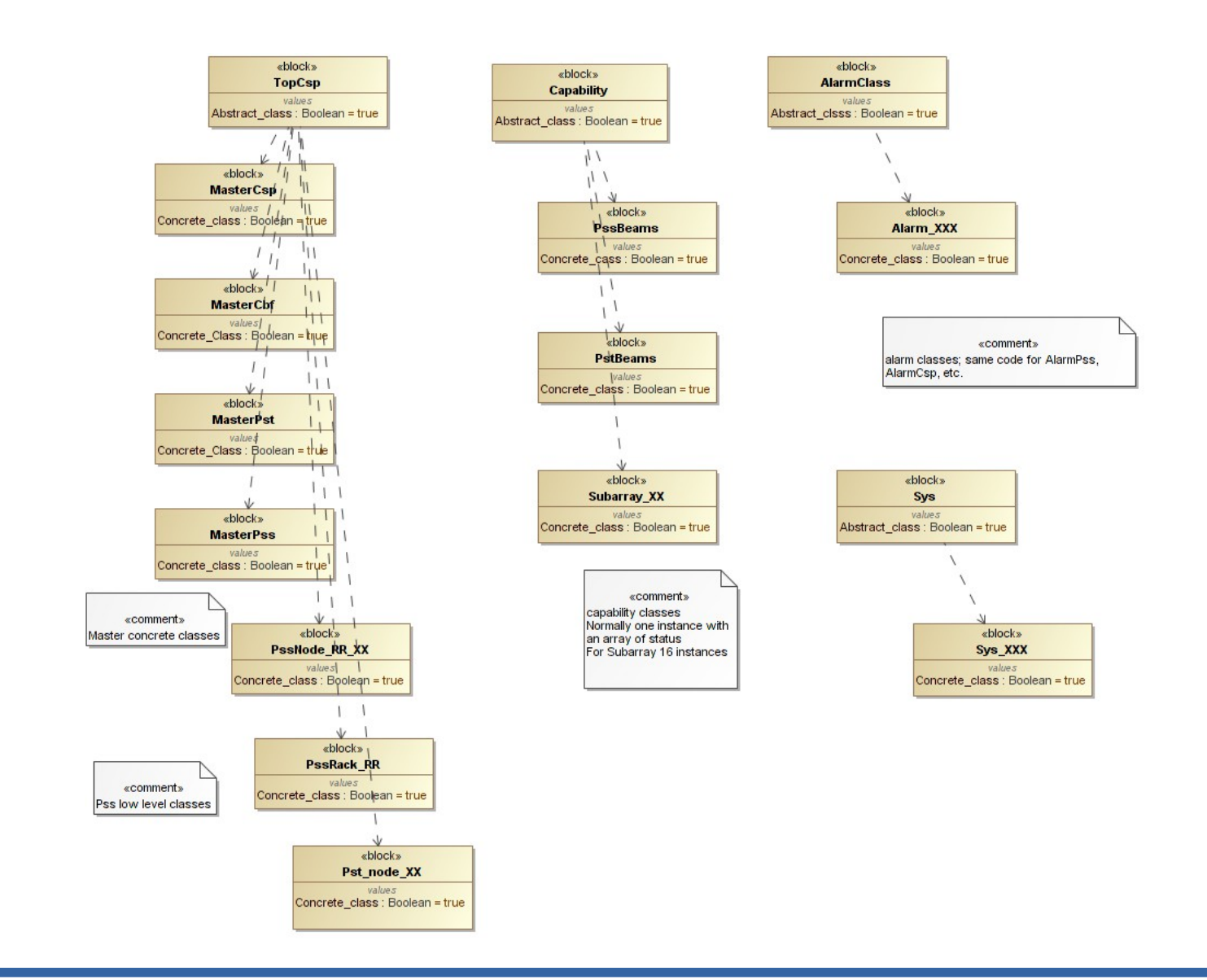

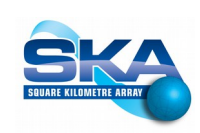

# The prototype structure (1)

- $\cdot$  The prototype structure is modeled on the CSP architecture: Each M&C entity is implemented as a Tango Device Servers running one or more Tango Devices
	- ✔ One Tango Device Server for CSP Element
	- ✔ One Tango Device Server for each SubElement (CBF, PSS and PST)

 $\blacklozenge$ 

- ✔ Each Device Server runs on a separate PC (Master Node)
- $\cdot$  The prototype will implement some M&C functionalities as Tango Devices.
- The prototype uses the Tango System Logging for logging (open!)

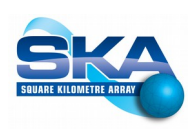

# The prototype structure (2)

★

We see two alternative approaches to sub-array implementation: a)Implementation of subarrays as 16 separate telescopes which share a pool of hardware resources

b)A single hardware pool which can be organized in up to 16 subarrays.

 $\rightarrow$  In our prototype we have implemented model b).

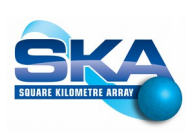

## The prototype structure (3)

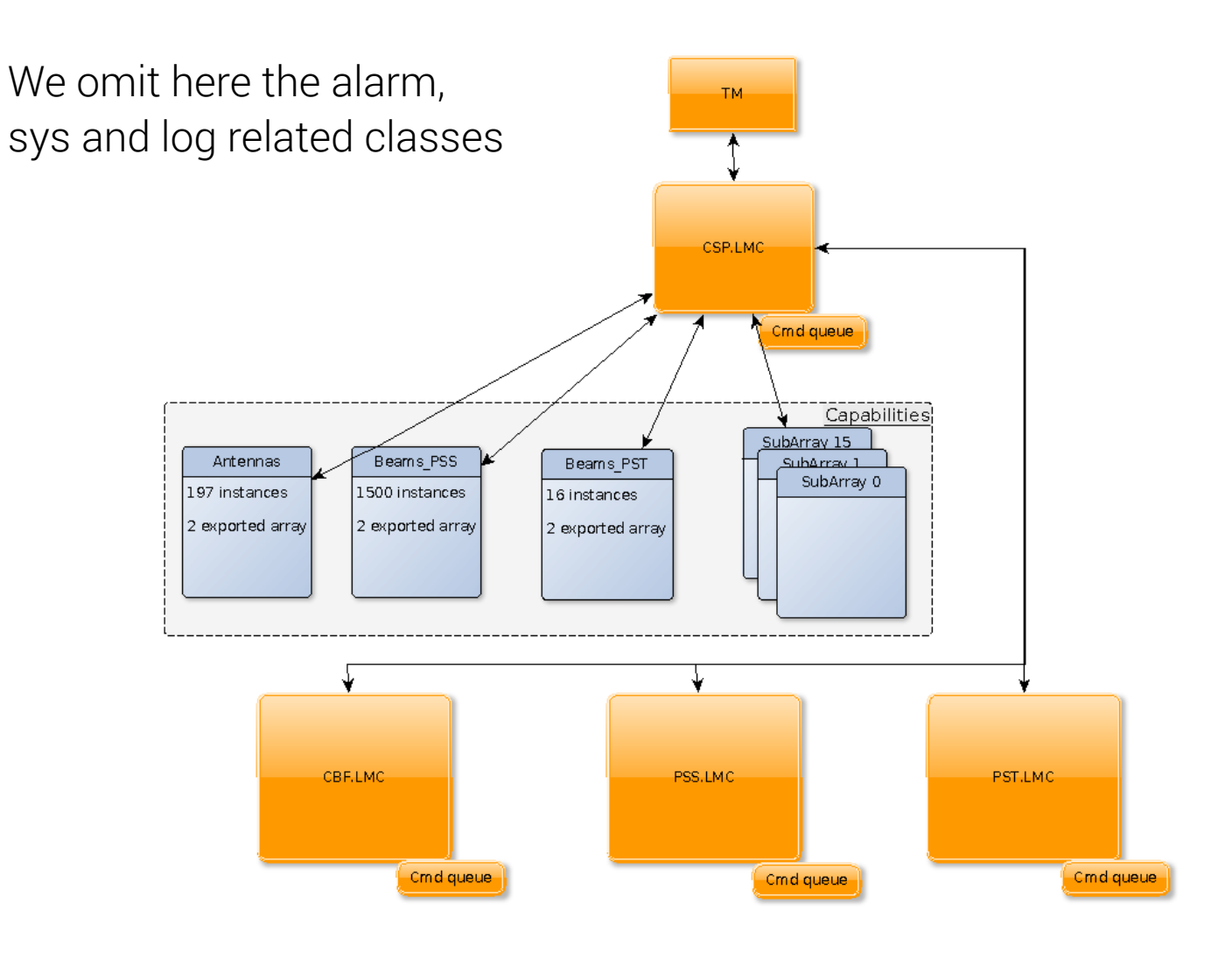

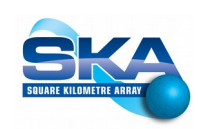

# The prototype structure (4)

- There will be one top-level CSP and three sub-element Master Nodes: 4 pc based on COTS hardware and SO (Linux)
- In each master node will run one or more Tango Devices servers

On the CSP Master node:

- The CSP.LMC Tango Device
- The CSP.SYS Tango Device
- A command handler device (scheduler)
- An Alarm Handler Device
- $\cdot$  The Capability Device(s)
- $\cdot$  The SubArray Device(s)
- $\cdot$  A logging system

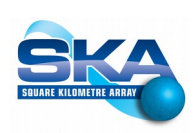

# The prototype structure (5)

- On the three SubElement Master nodes:
	- The SubElement LMC (CBF.LMC, PSS.LMC, PST.LMC)
	- The SubElement SYS
	- The Alarm Handler
	- A command handler device (scheduler)
	- A logging system
	- These devices can run in a single Tango Device Server (as a multi-class device) or can run in separate Tango Device Servers.
- $\rightarrow$  Alternative: single server (Box) or independent servers?
	- Single server might be affected by Thread-Safety issues

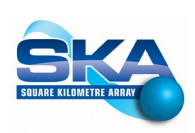

## Prototype main points

- Tentative Naming Schema
- State/Mode Variables
- Parameter setting, *setParam*
- Capability/SubArray strategy
- Scenarios execution analysis
- Alarms implementation
- Initialization strategy

# Prototype main points

- $\cdot$  Tentative Naming Schema
- State/Mode Variables
- Parameter setting, *setParam*
- Capability/SubArray strategy
- Scenarios execution analysis
- Alarms implementation
- Initialization strategy

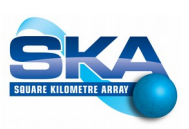

# Tentative Naming Schema for CSP (1)

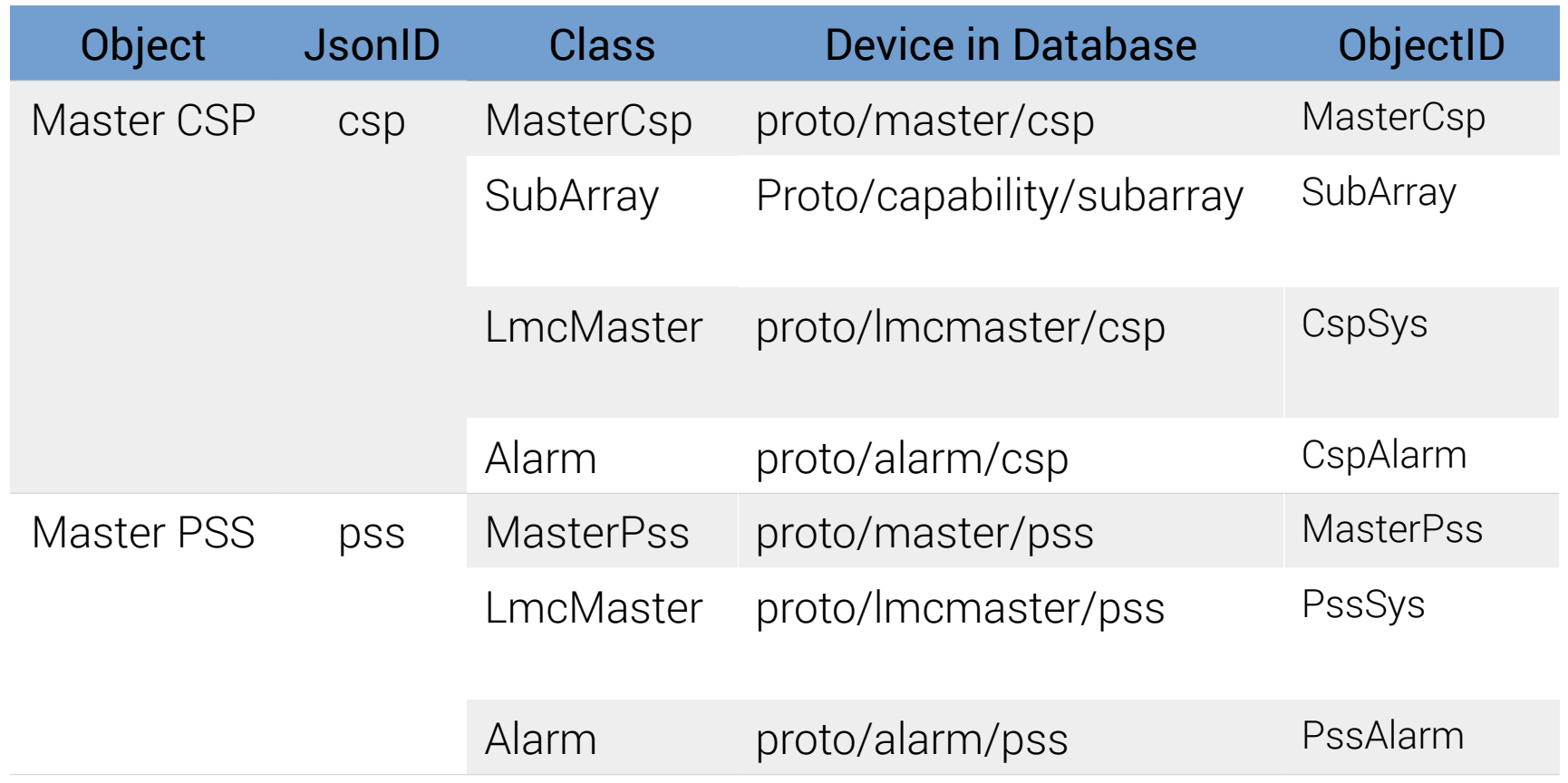

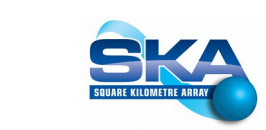

# Tentative Naming Schema for CSP (2)

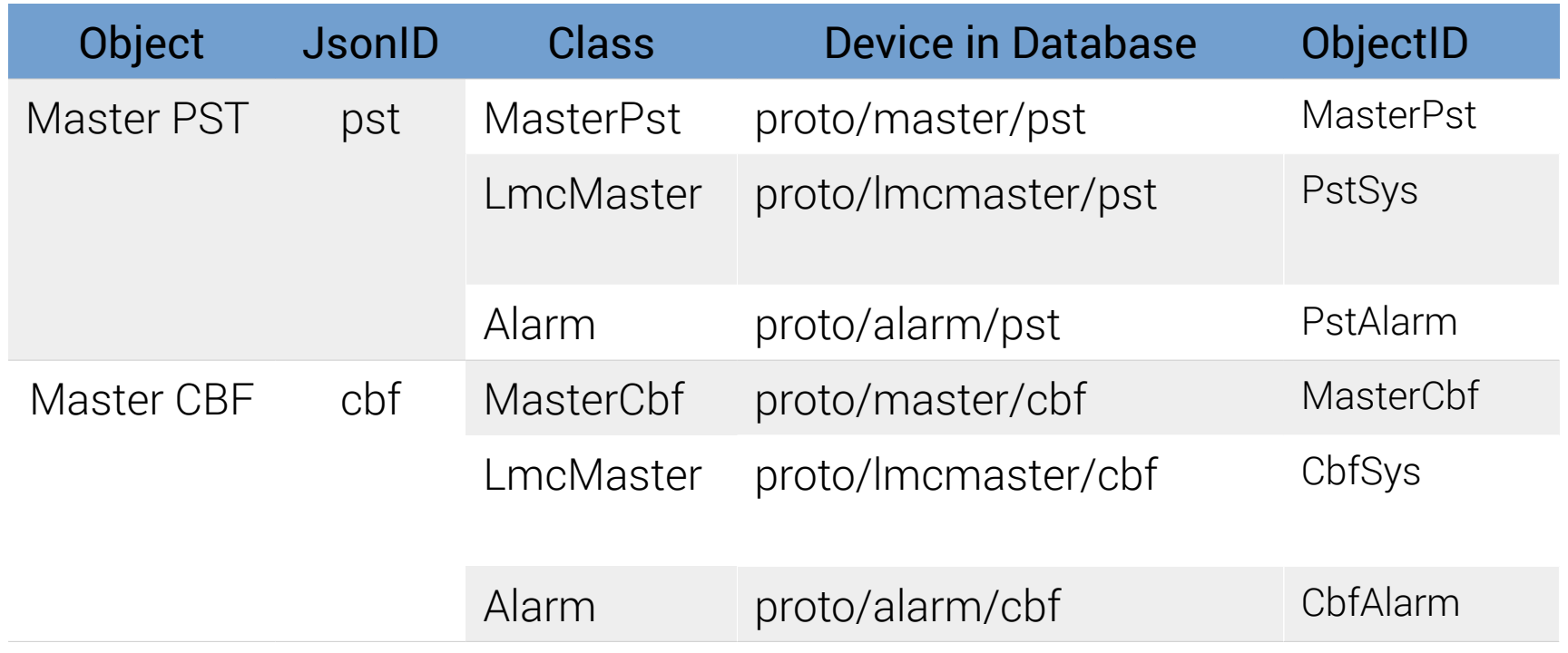

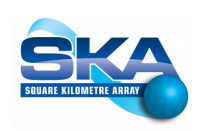

## Prototype main points

- Tentative Naming Schema
- **State/Mode Variables**
- Parameter setting, *setParam*
- Capability/SubArray strategy
- Scenarios execution analysis
- Alarms implementation
- Initialization strategy

# SKA Operational State (1)

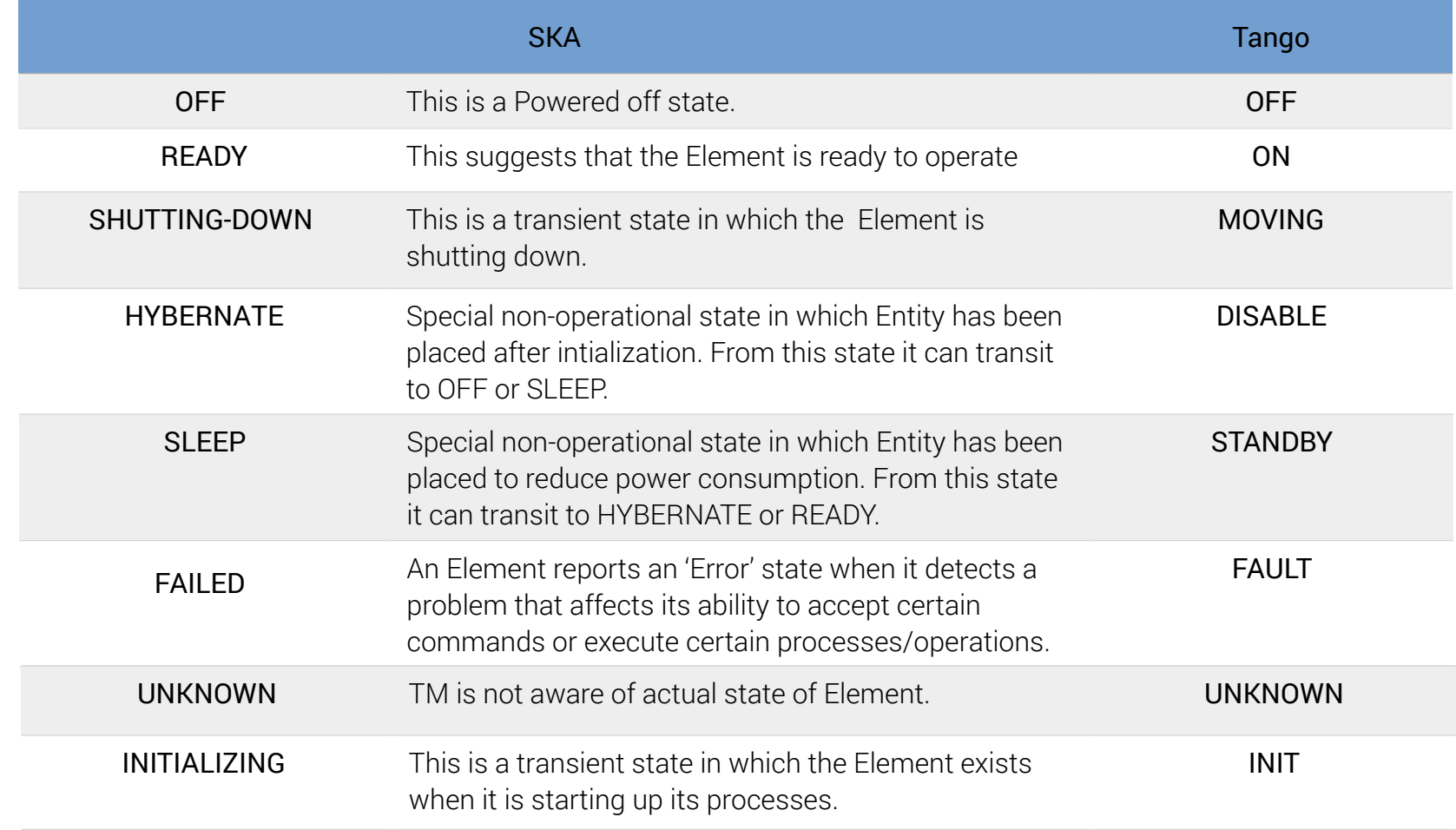

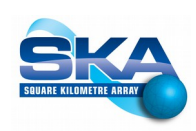

## SKA Mode Variables

#### *From*: LMC Interface Guidelines Document

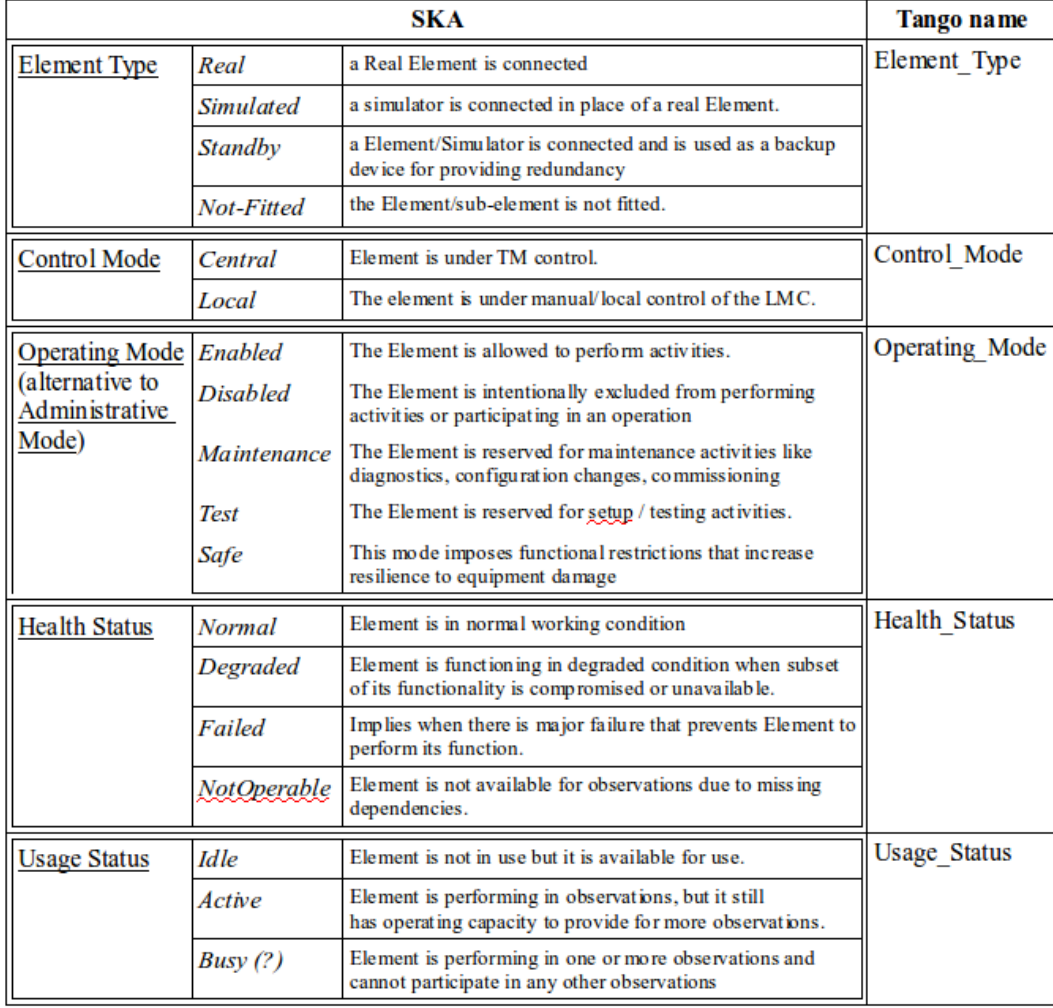

Table 3: Synopsis of proposed mapping of SKA Status and Mode variable to Tango Attributes.

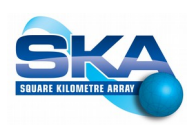

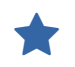

# States Use Cases (1)

Tango State very useful for a simple physical device.

### but

For a complex physical device or for a logical one can be not enough. The associated state machine cannot cope with its complexity.

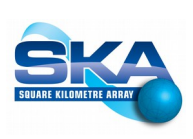

# States Use Cases (2)

#### Some examples:

★

- 1.We have two subArrays busy on 1000 and 500 PSS beams, PST in fault, CSP is ready. But I can still make image observations
- 2.All is working, we have two subArrays busy on 1000 and 500 PSS beams, we will put PST in low-power mode
- 3.We have two subArrays busy on 800 and 500 PSS beams, and 200 PSS beams are in Fault. How TM will know it cannot allocate further beams?
- $\rightarrow$  We need to use all SKA defined Status Variables!

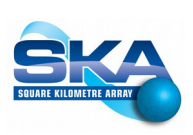

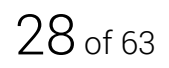

## Arrays of State/Mode Attributes

We need to use, report and summarize many SKA Status variables

For a complex physical device as CBF, PSS and PST we need to report the logical states of a large number of devices, from tenths to thousands.

Most efficient handling by means of arrays

★

### Tango still do not implement arrays of enum,

 $\blacklozenge$ 

SKA Status Variables will be implemented as array of shorts

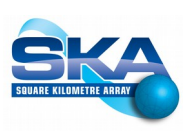

# Prototype main points

- Tentative Naming Schema
- State/Mode Variables
- Parameter setting, setParam
- Capability/SubArray strategy
- Scenarios execution analysis
- Alarms implementation
- Initialization strategy

# Parameters Setting

#### At startup:

Succession of defaults:

- Tango library default
- Class default
- Tango database
- Hardwired code

### At set-up:

- Use of setParam command
- SetParam('json object');

For special/engineering purpose a remote setAttribute(s) command

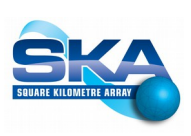

### SetParam Command (1)

setParam accepts attribute settings and general commands

★

```
Command: setParam From: TM Destination: CSP.LMC 
(cspMaster).
Argument: Json String { 
"activationTime": "10:30:00", // should be a Unix time
"sourceId": "TM",
"commandId" : "123456", // identifies this execution
"subArray0": { // init of subArray
   "antennasList": "0,1,2,3,4,10,100",
   "creationDate": "20160310 10:30:00",
   "administrativeMode": "enabled",
   "observingMode": "0", // idle
}
```
setParam can have a complex command structure inside

Json argument versus structured Pipe: efficiency, flexibility, easier to maintain

## SetParam Command (2)

setParam for a complete 1500 beams PSS parameter set-up has a 100K json string argument. We have a sintetic Json generator.

```
Command: setParam From: TM Destination: CSP.LMC (cspMaster).
Argument: Json String { 
"activationTime": "10:31:00", // should be a Unix time
"sourceId": "TM",<br>"commandId": "123456",
                                                                  // identifies this execution
"GlobalValues": { // init of internal variables common to all subsystems
                       "subArrayId": "4",
"ObservingMode": "2", // PSS
                                                                                      // We store scanId for subArray 4
                      "numberOfBeams": "500"
 }
"CSP" : { 
                       // CSP specific parameters<br>"PSSBeamID" : ["AB45-34/1", "AB45-34/2", … "AB45-34/500"] // 500 values<br>"PSSPeintingCoord" : [ … ] // 500 values<br>"PSSDestinationAddress" : ["10.1.1.1:4000", … "10.1.50.10:4000"] // 500 values
 % \the "setSubArray":{ // specialized command<br>"setSubArray":{ // specialized command<br>"scanTime": "34.12" , // scan (integration) time<br>"subArrayObsMode": "4", // PSS<br>"beamBw": "2", // PSS<br>"beamBw": "2", // PSS
                                            "beamBw": "2", // PSS<br>"bitPerSample": "8", // PSS<br>"Filter Banks Parameters" : { ..., }
                                             "Filter Banks Parameters" : { … ,} // many hardware related parameters<br>"Delay Model Parameters" : { … },<br>"commandId" : "123456/2", // identifies this execution
                       %)<br>
"setBeams":{ // specialized command<br>
"PSSBeamID" : {"AB45-34/2", ... "AB45-34/500"] // 500 values<br>
"PSBeamID" : {"AB45-34/2", ... "AB45-34/500"] // 500 values<br>
"Beam Ponting Parameters" : { ...}, // interpretent of par
 %\begin{minipage}[t]{.4cm}\label{eq:2} \textit{PSS}.{\tt Master":}\;\{\textit{``setSubArray14'': "4", // in the fourth slot we host subArray4"} \\\textit{``subArray15'': "4", // in the fourth slot we host subArray 4 "subArray16" "5canTime": "34.12", // scan (integration) time "42", // PSS "beams"": "2", // PSS "accelerationRange": "0",\end{minipage" : "0",\end{minipage" : "0",\end{minipage" : "0",\end{minipage" : "0",\end{minipage" : "0",\end{minipage" } \textit{``1",\end{minipage" } \textit"DispersionMeasure": "300",
                                             "programming Parameters" : { … } // many hardware related parameters
"commandId" : "123456/4", // identifies this execution 
                     \}<br>"setBeams":{
                        "setBeams":{ // specialized command
"beamBw": "2", 
                                             "accelerationRange" : "0",<br>"DispersionMeasure": "300",<br>"PSSBeamID" : ["AB45-34/1", "AB45-34/2", ... "AB45-34/500"] // 500 values<br>"programming Parameters" : { ... } // identifies this execution<br>"commandId" : "123456/5", // 
                      \lambda}
 }
```
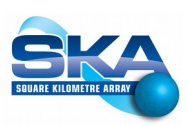

### TM Json simulator

#### Command line generator for observation programming command

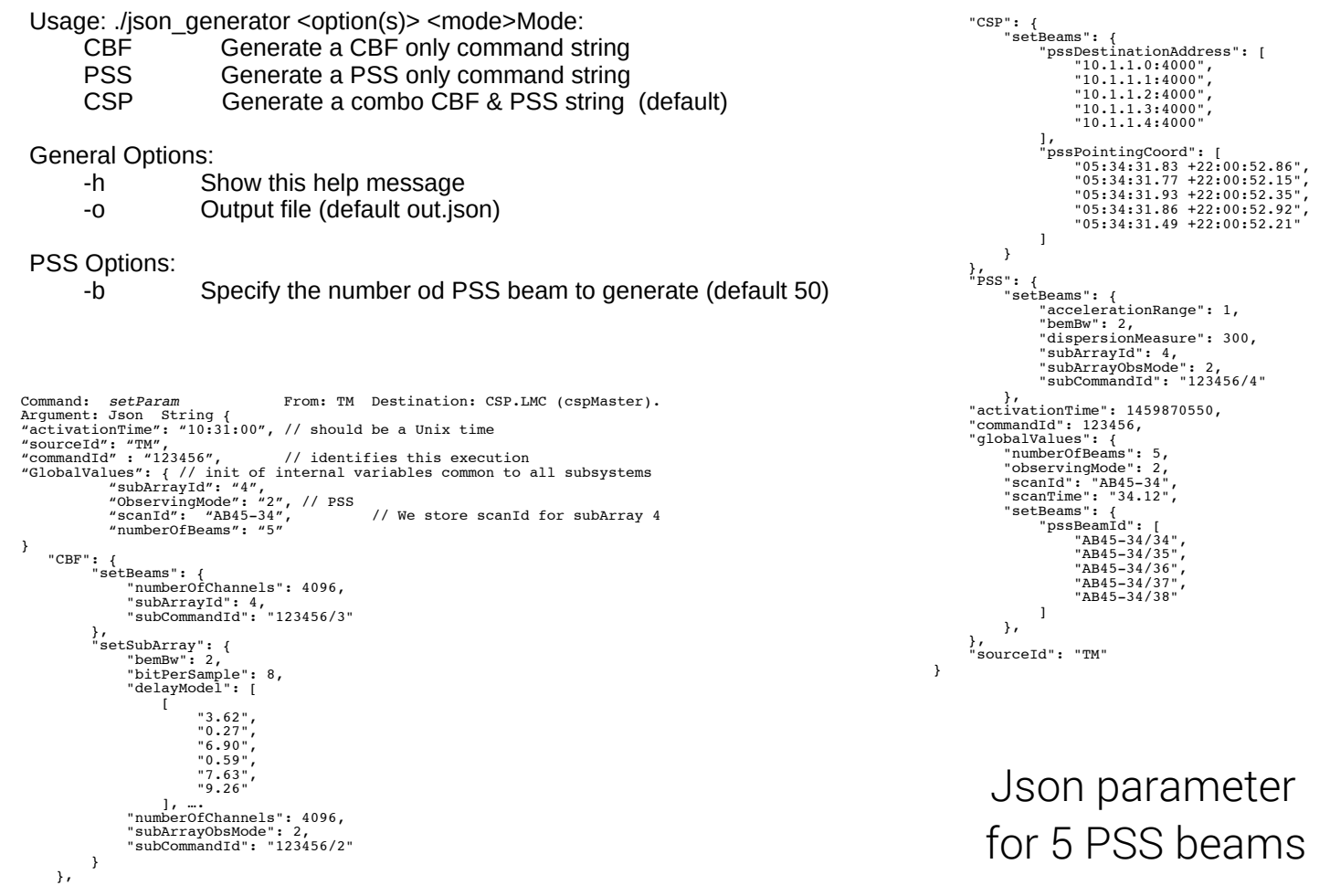

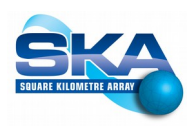

### Commands

A large set of pre-defined commands from Tango for engineering use. For normal operation we use setParam and a small set of specific ones

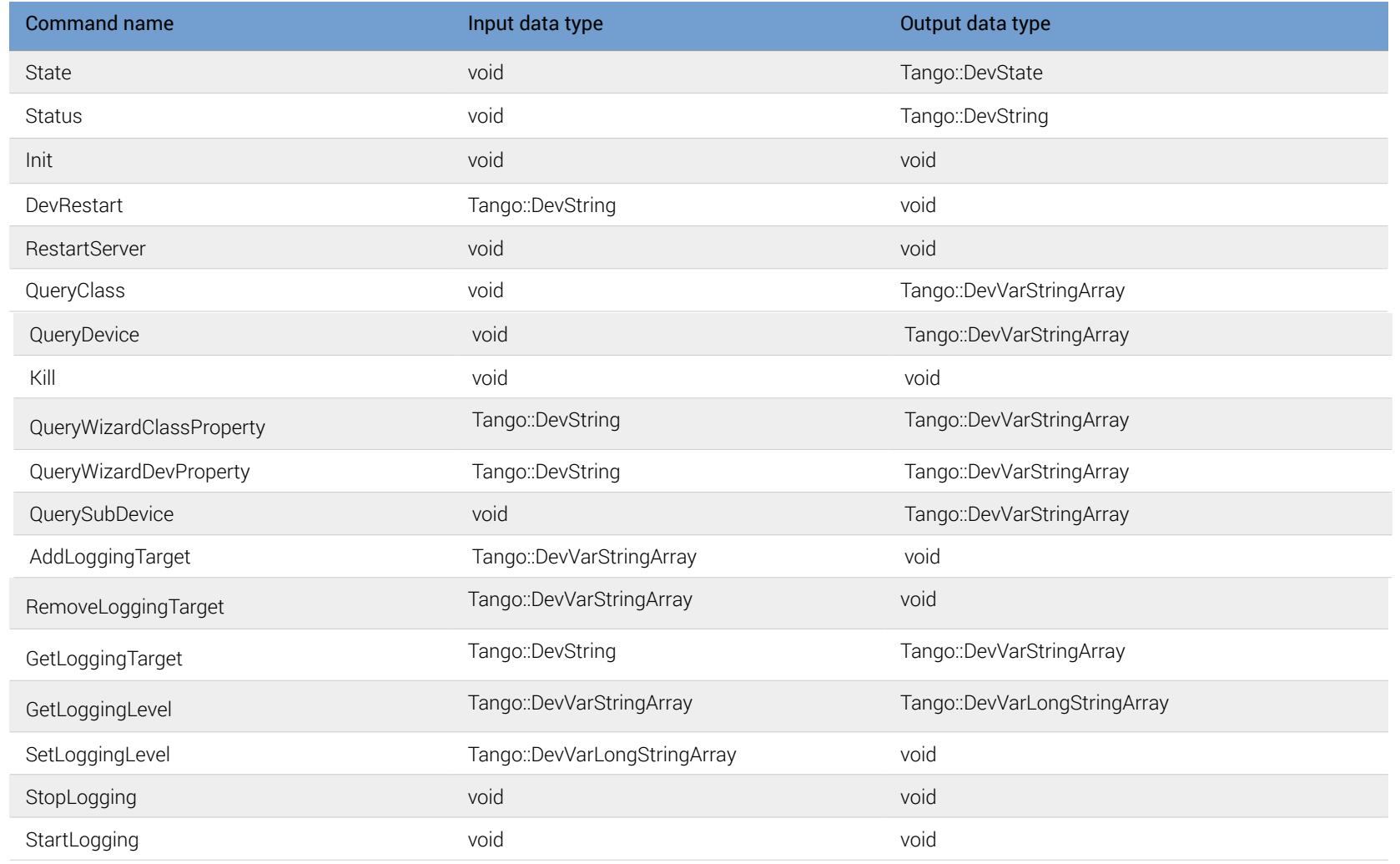

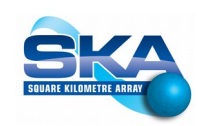

# Prototype main points

- Tentative Naming Schema
- State/Mode Variables
- Parameter setting, *setParam*
- Capability/SubArray strategy
- Scenarios execution analysis
- Alarms implementation
- Initialization strategy

# Capability Strategy

#### Proposal

- Most of processing intelligence inside the MasterCsp
- Capabilities as information and configuration container
- $\cdot$  We consider capabilities as a different view to the real hardware, more like a mental organization tool.

#### Consequence

This separates hardware handling from logical entities handling, as per Tango approach.

### Alternatives:

an array of data structures inside MasterCsp.

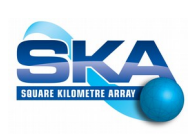

# Capabilities Implementation

- $\cdot$  We will implement capabilities as container of configuration and status
- $\cdot$  We have therefore the necessity to handle a list or array of complex data structure inside a Tango class.
- Tango attribute can only be arrays of simple types.
- We need to access the structures as a whole, but also to access arrays of specific attributes (es. Health Status)

### The solution we devise:

★

- $\cdot$  inside of the Tango device a list or array of the appropriate structures
- $\cdot$  to make visible, as Tango attributes, only arrays of needed attributes

### Alternative: synchronized arrays of simple types

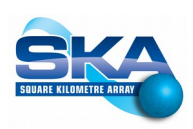

## Example of Capability Data: PSS case

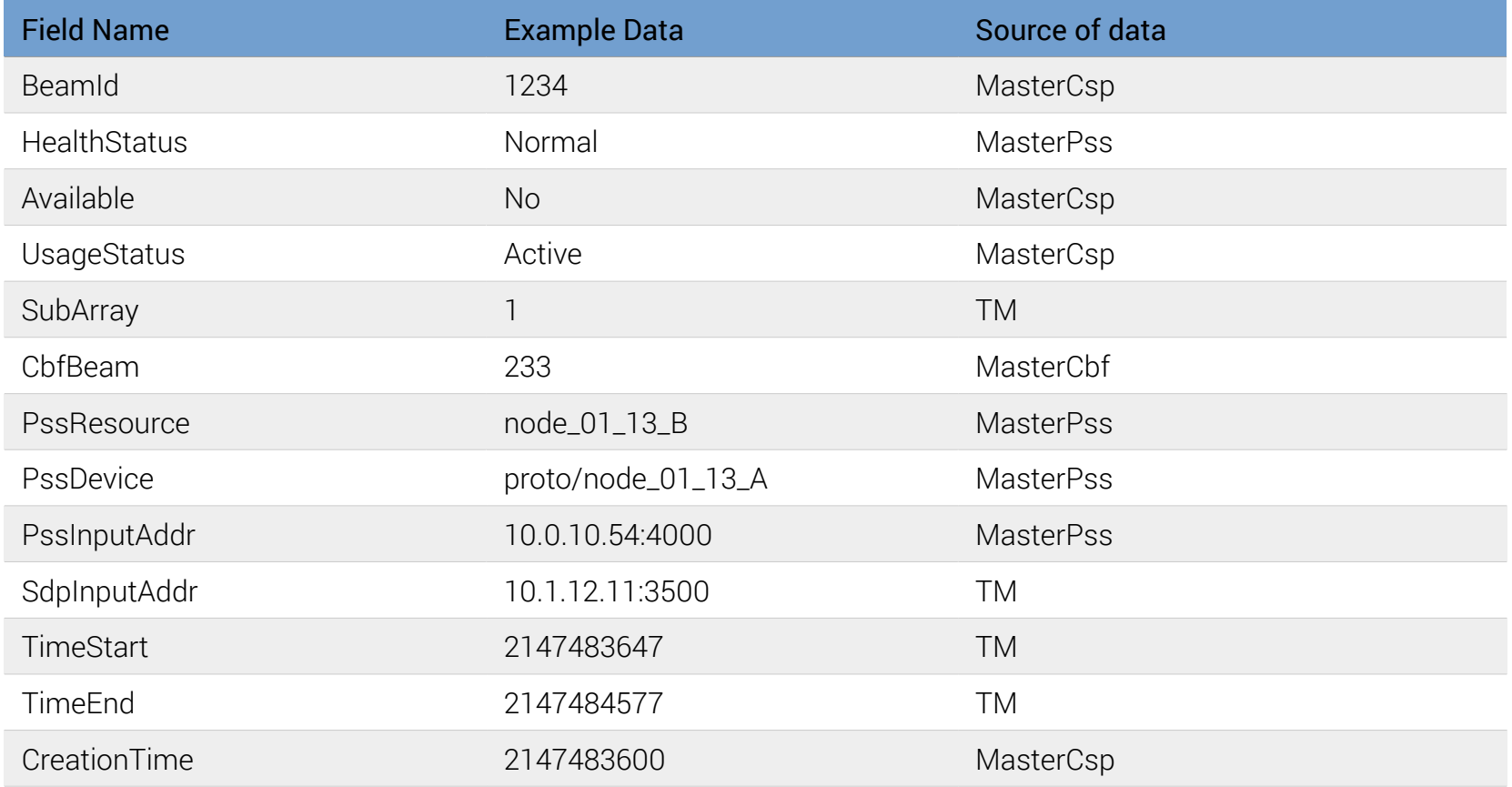

#### 1500 instances

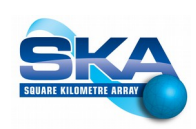

# Capabilities view

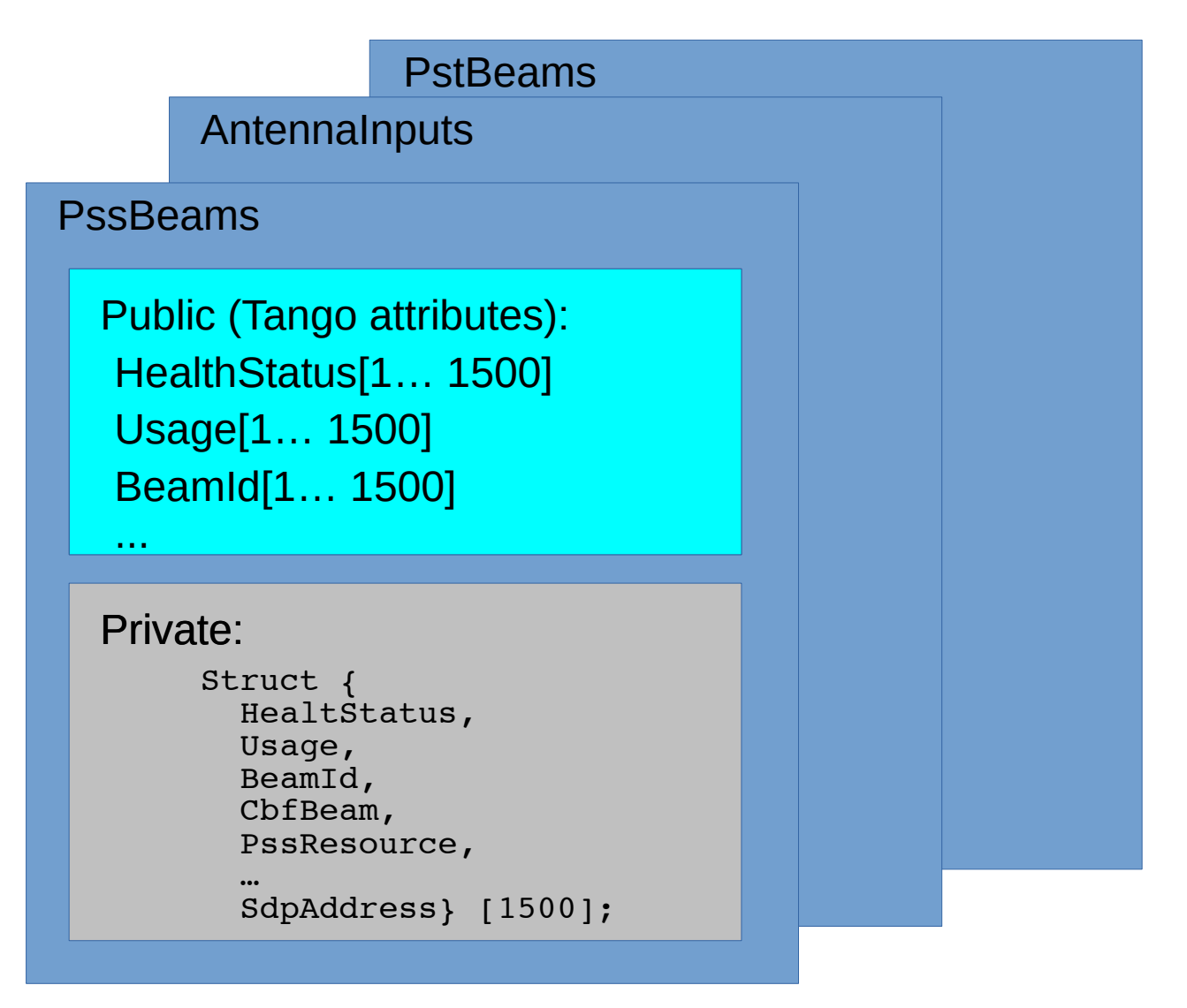

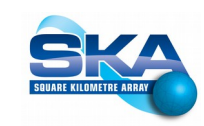

## Sub-Arrays

- Sub-Arrays implemented as 16 instance of a simple device driver class
- We will implement Sub-Arrays as a container of configuration and status

### Alternative:

★

- Inside MasterCsp Class device a list or array of the appropriate complex structures.
- A single SubArray Tango Device with an array of complex structures as the others capabilities.

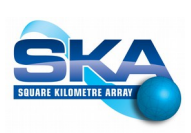

### Pulsar Search M&C

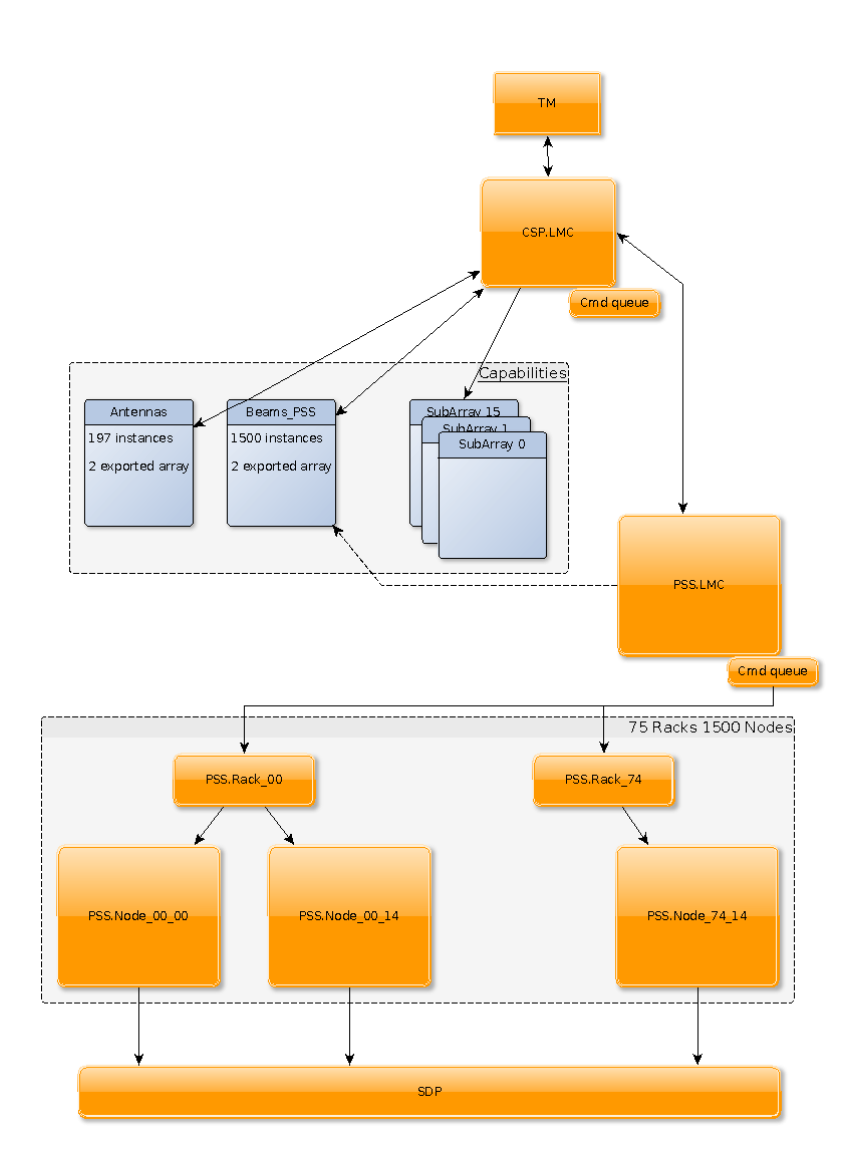

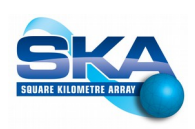

# A glance to Pulsar Search (1)

One PSS node can process from 2 up to 12 CBF-beams. Each CBF-beam data is processed by a single data pipeline

We will have N nodes, each with M parallel data processing pipelines,

Gives the  $N * M = 1500$  PSS MID-Resources. Now N=750, M=2. 256 FPGA boards of the CBF.MID can form up to 1536 CBFBeams used by the PSS.MID.

# A glance to Pulsar Search (2)

A resource at PSS level corresponds to a single software data pipeline, which process data coming from the associated CBFbeam.

Each PSS-Resource is characterized by (Slide 35):

- $\cdot$  a name corresponding to the Tango device name (running on a PSS node).
- an IP Address-port combination for data input
- a SDP IP Address-port combination for output products.
- $\cdot$  A symbolic name, for instance: Node\_RR\_PCX where RR is the rack, PC is the PC sequential number, and X is the pipeline identifier
- Few ancillary data (creation and expiration times, etc).

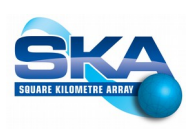

### EICD Parameters

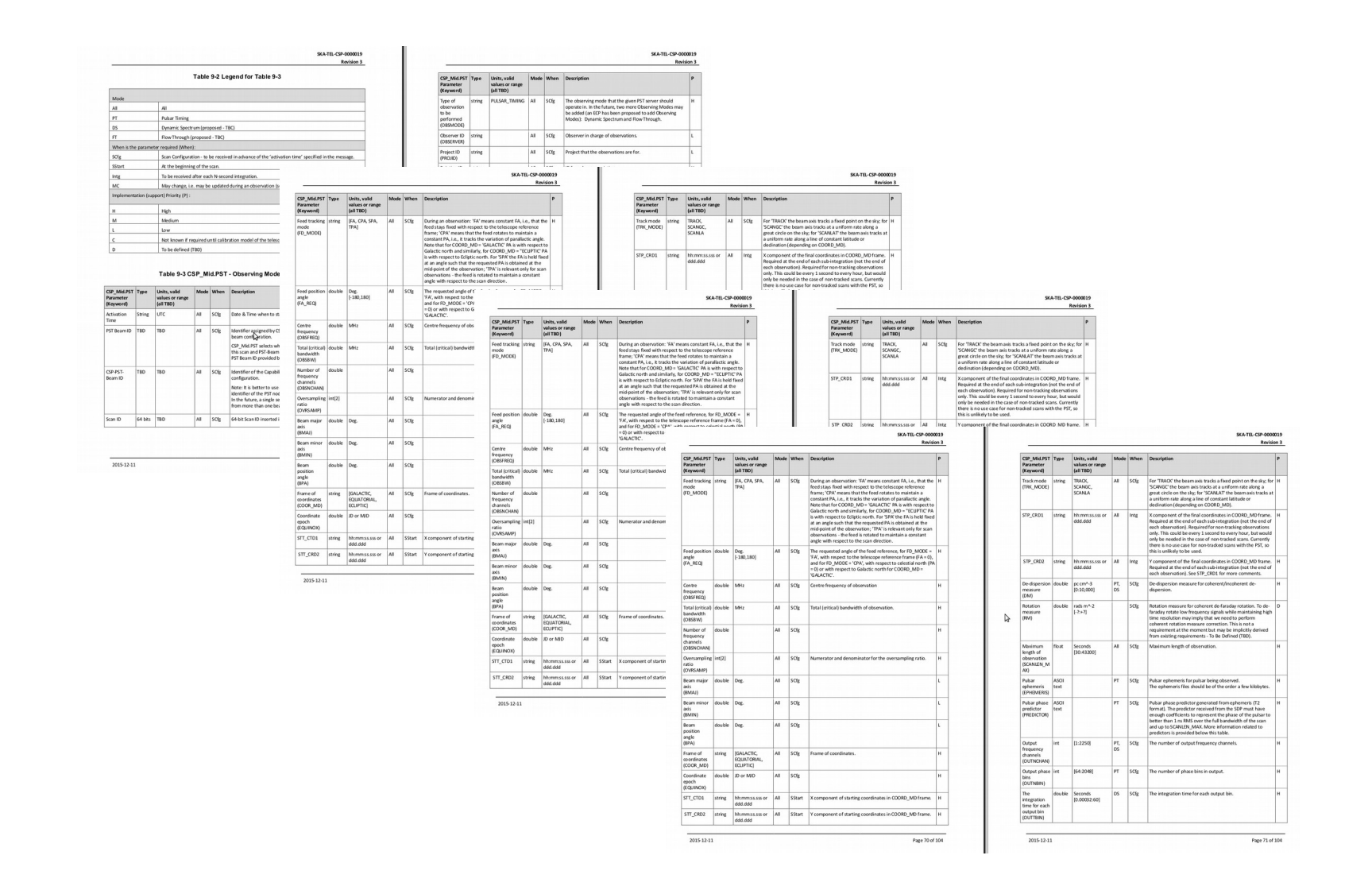

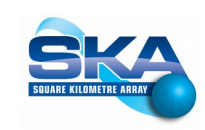

# Prototype main points

- Tentative Naming Schema
- State/Mode Variables
- Parameter setting, *setParam*
- Capability/SubArray strategy
- Scenarios execution analysis
- Alarms implementation
- Initialization strategy

# Scenario Example – 1 Allocation of 500 PSS beams

setParam accepts attribute settings and general commands

```
Command: setParam From: TM Destination: CSP.LMC (cspMaster).
Argument: Json String { 
"activationTime": "10:31:00", // should be a Unix time
"sourceId": "TM",
"commandId" : "123456", // identifies this execution
"CSP" : { 
     "allocateBeams": { // init 
          "beamsType": "PSS", // it can be PSS, PST and VLBI
          "subArrayId": "0",
          "beamsCount": "500",
          "creationDate": "20160310 10:31:00",
          "commandId" : "123456/1",// identifies this execution
     }
}
}
```
setParam can have a complex command structure inside

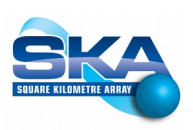

## Scenarios Example (2)

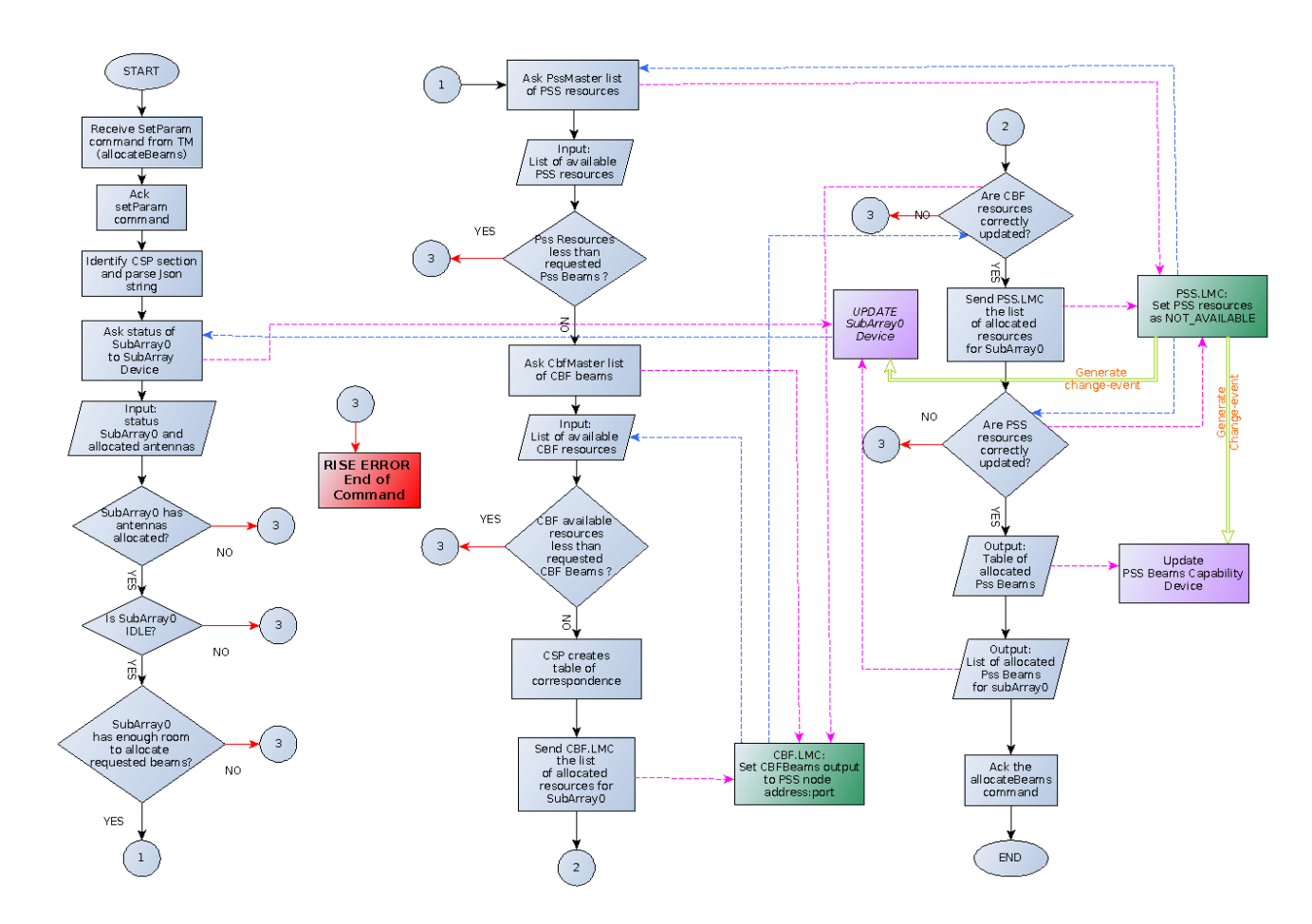

Graphic flow of beam allocation operations. Error handling in red, Capabilities in purple and SubDevices in green

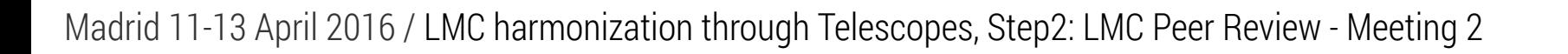

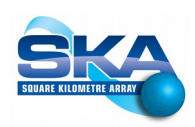

# Scenarios Example (3/1)

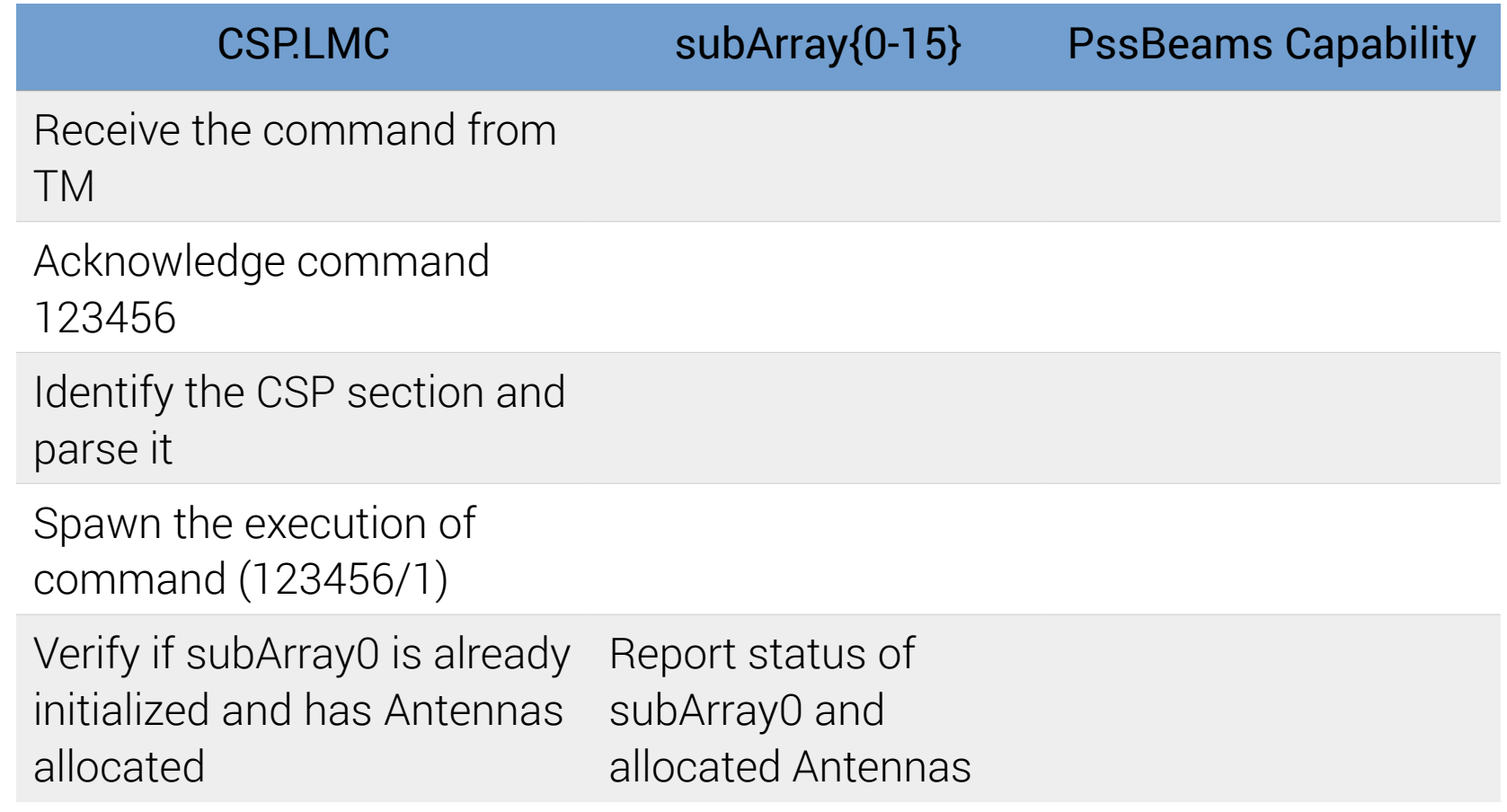

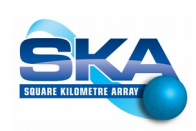

# Scenarios Example (3/2)

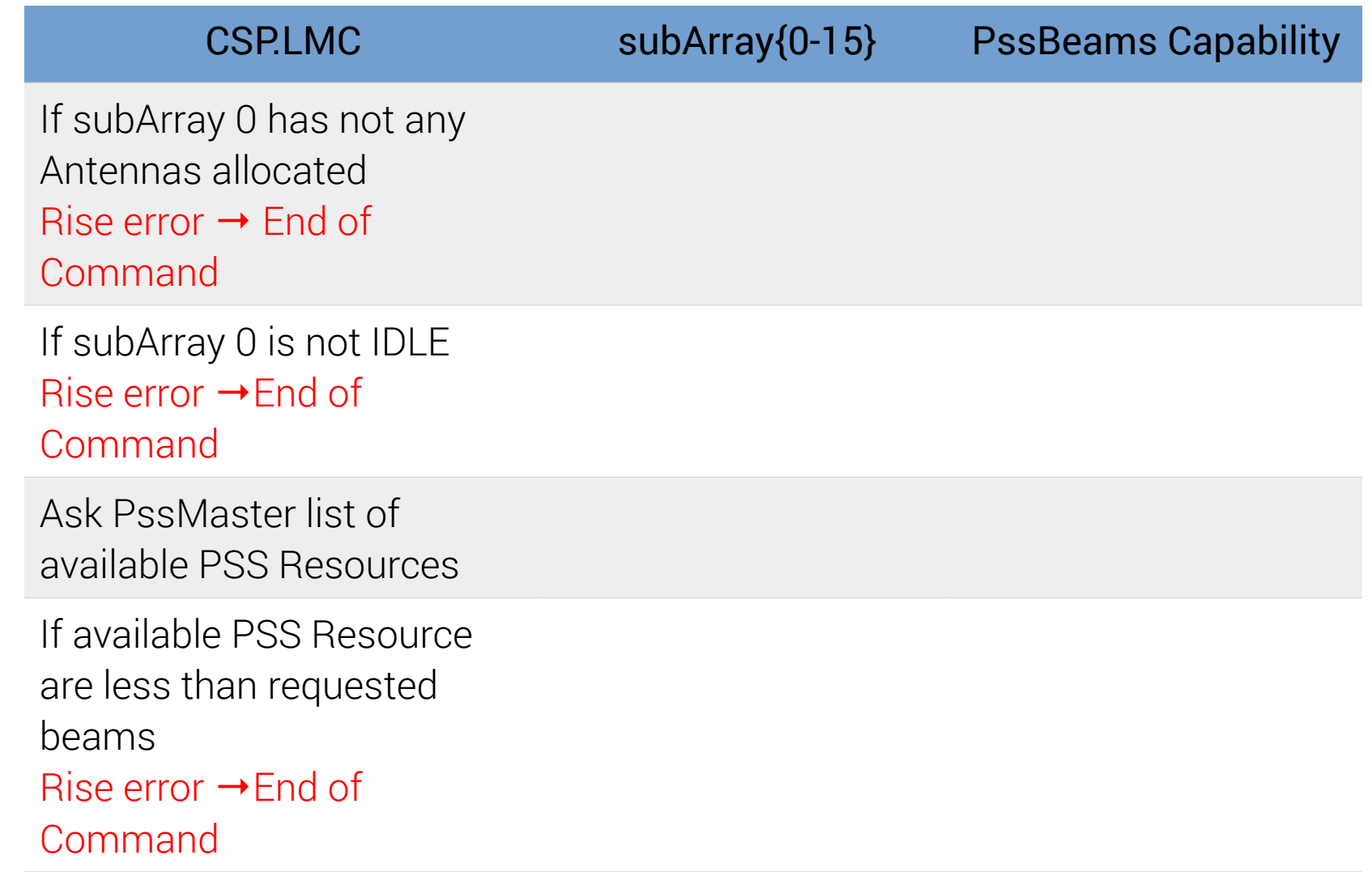

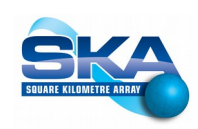

# Scenarios Example (3/3)

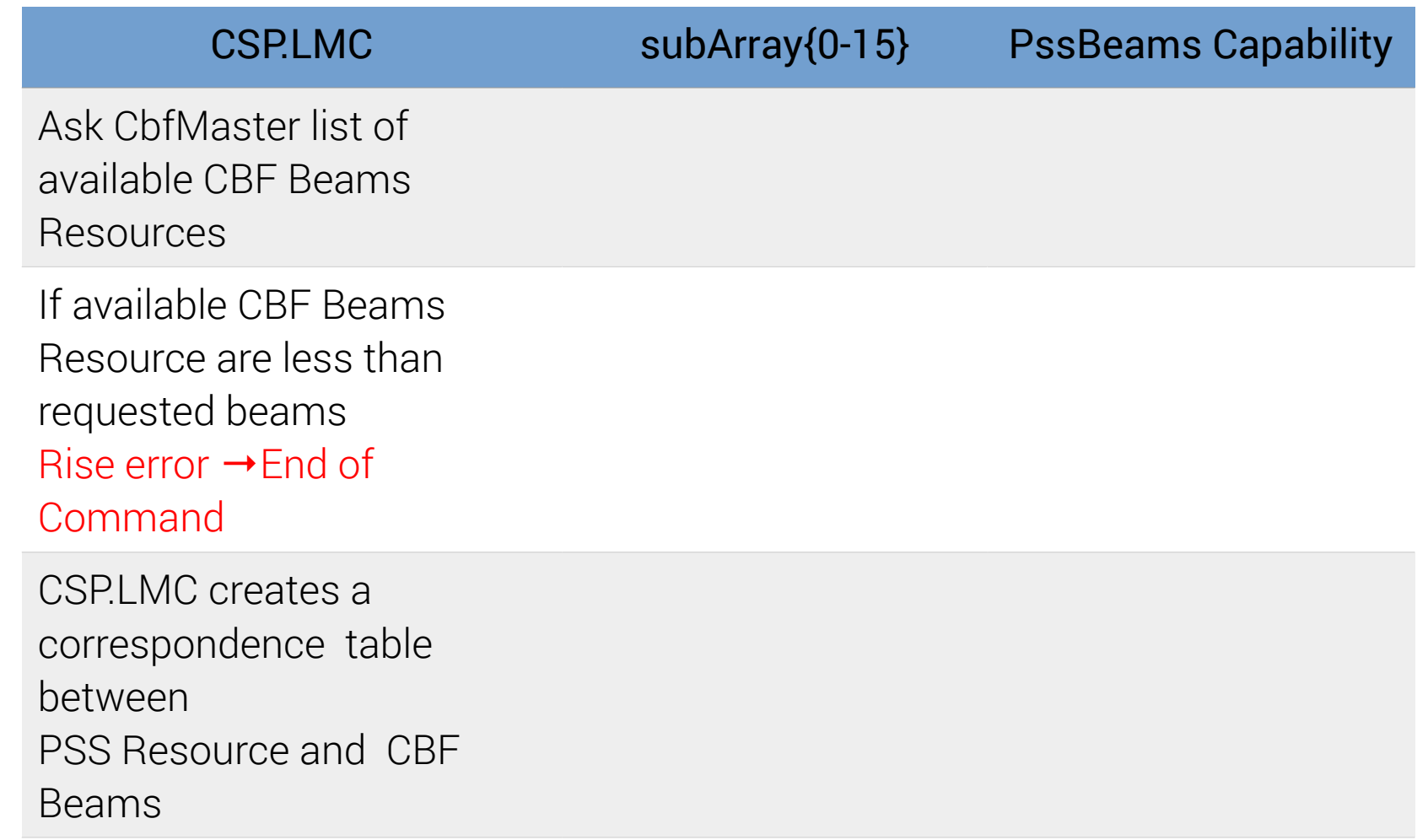

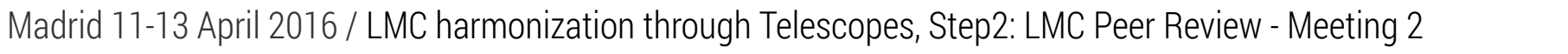

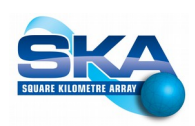

# Scenarios Example (3/4)

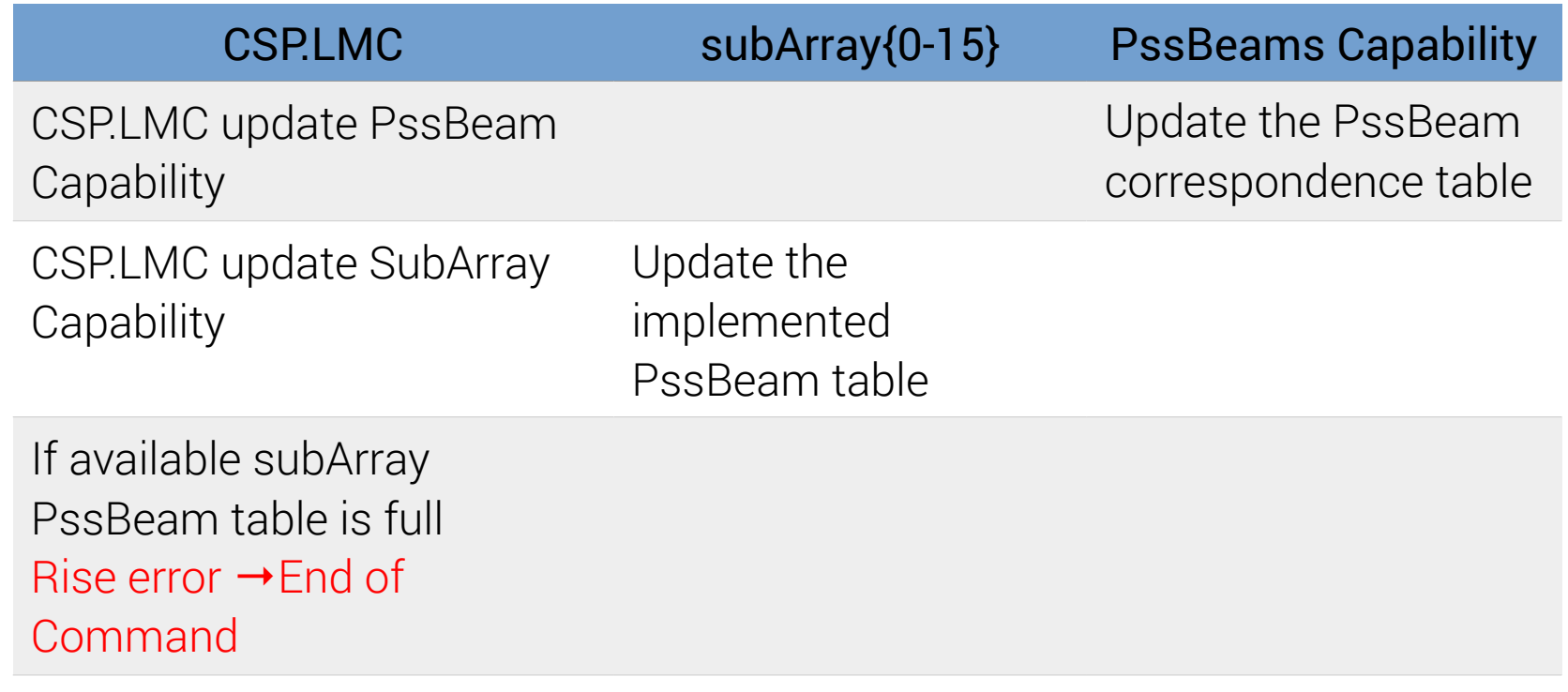

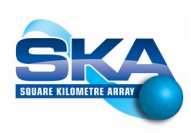

# Scenarios Example (3/5)

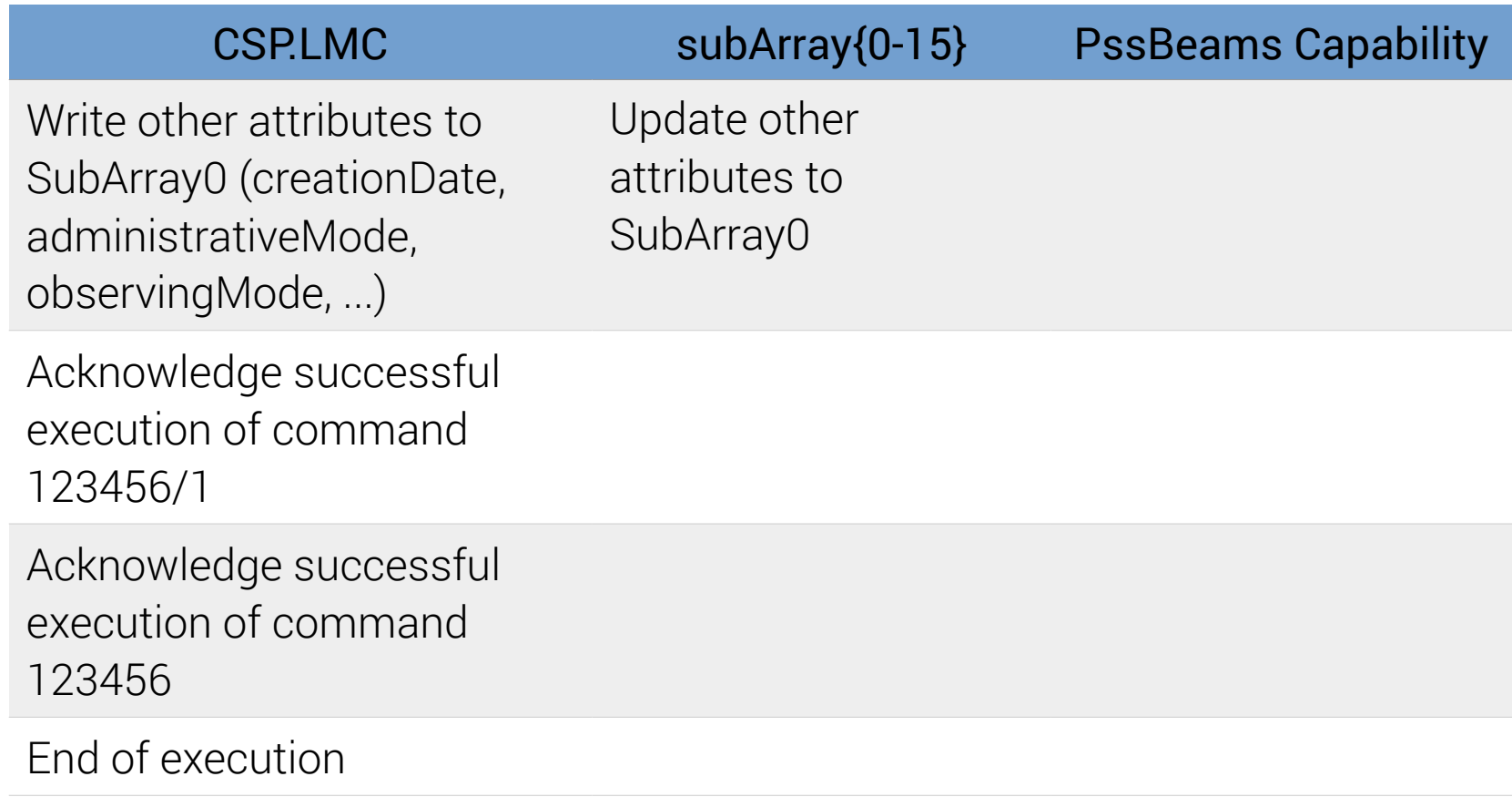

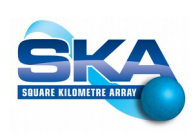

# More simple examples (1)

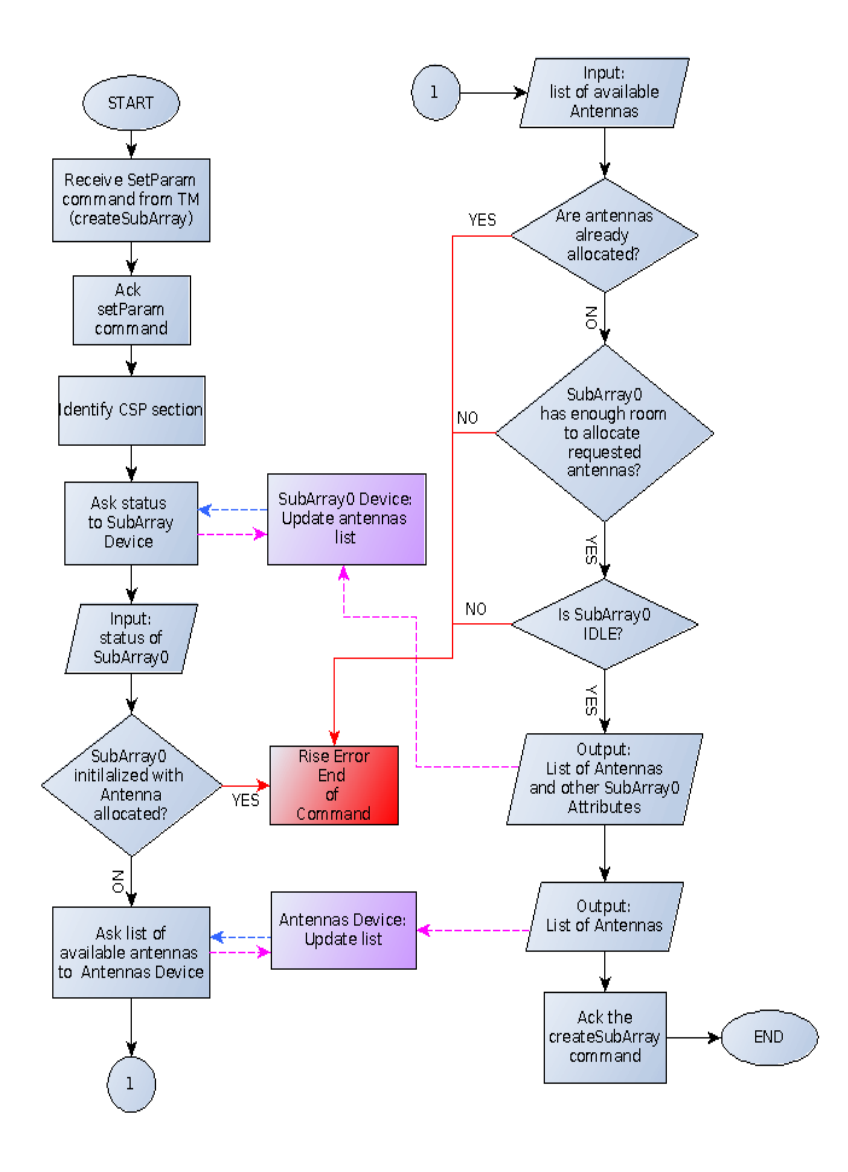

Initialization of a subArray

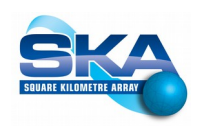

# More simple examples (2)

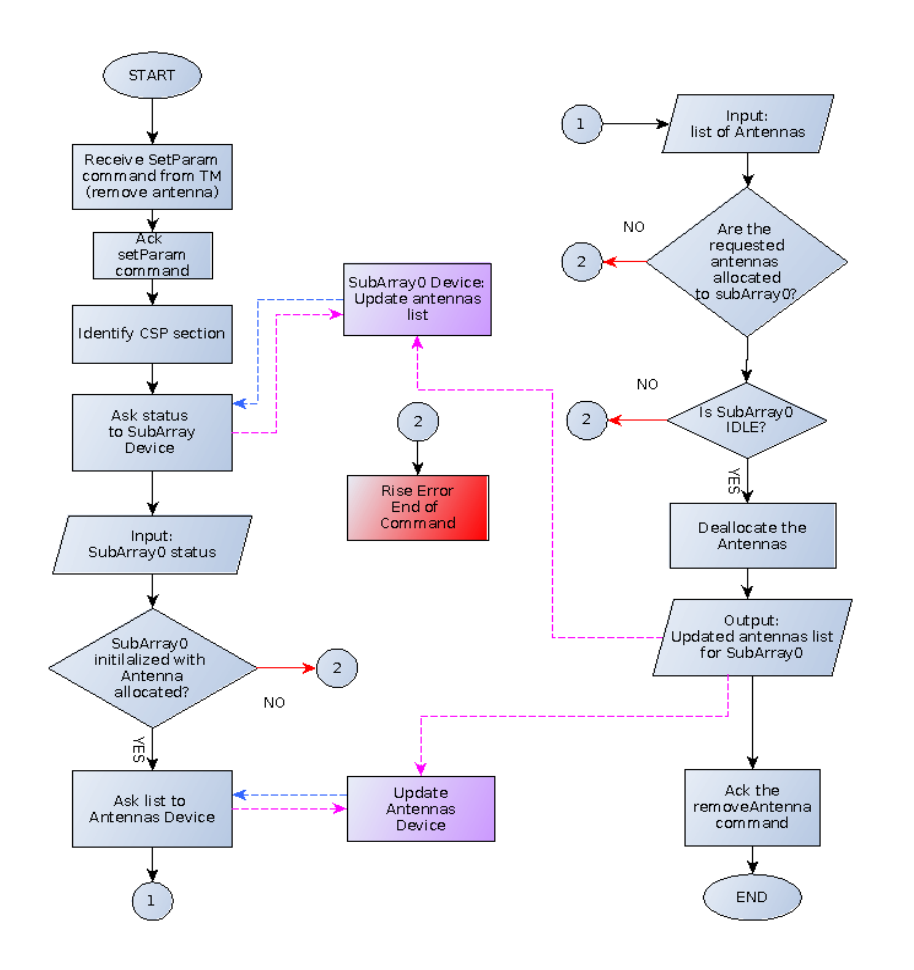

Antennas removal from a subArray

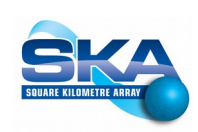

### A More Complex Example

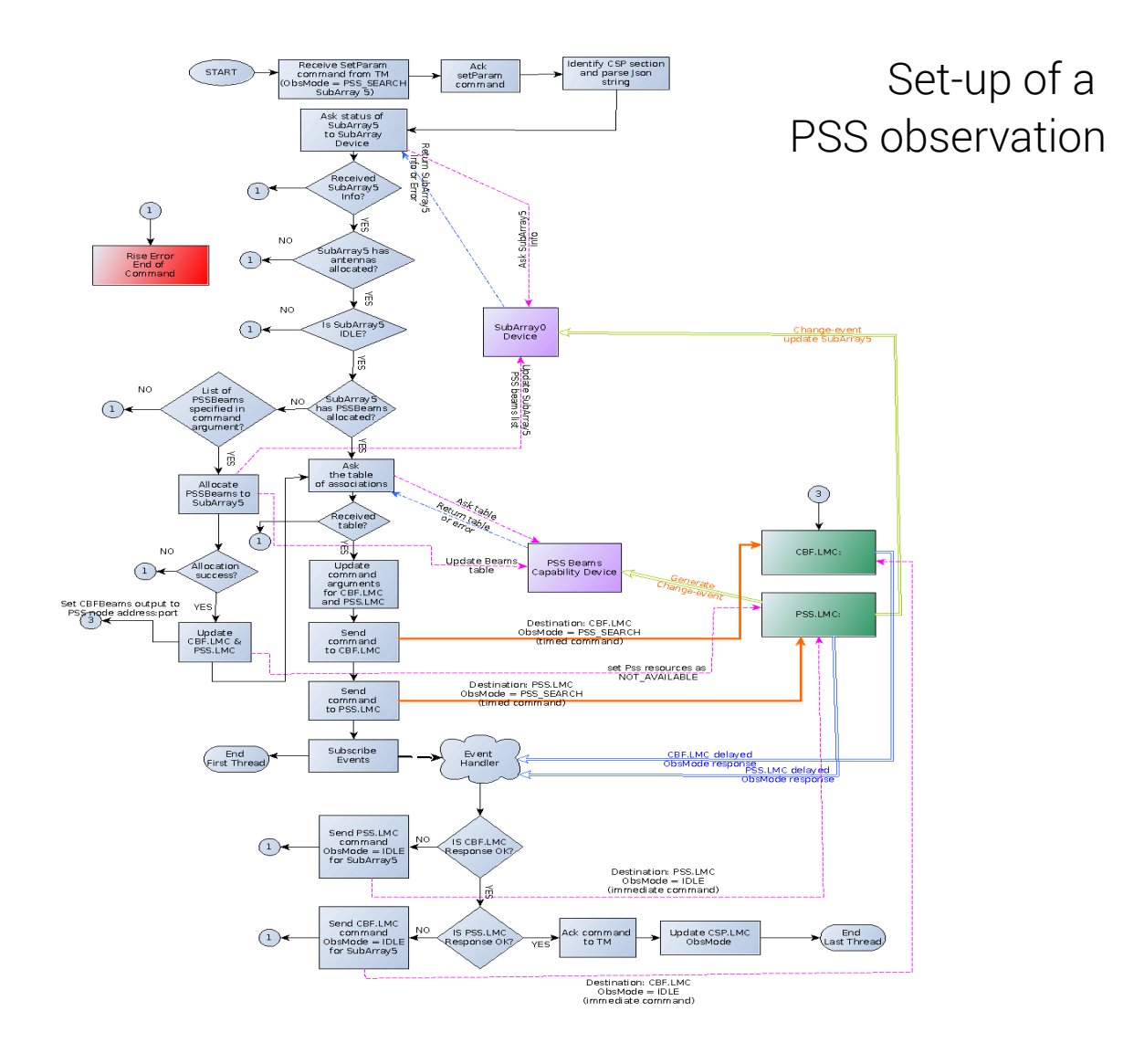

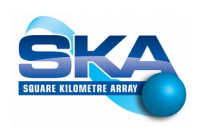

# Prototype main points

- Tentative Naming Schema
- State/Mode Variables
- Parameter setting, *setParam*
- Capability/SubArray strategy
- Scenarios execution analysis
- $\cdot$  Alarms implementation
- Initialization strategy

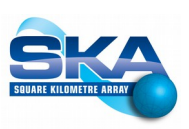

#### 57 of 63

## Alarms Handling (1)

We plan to use Tango C++ Alarm System

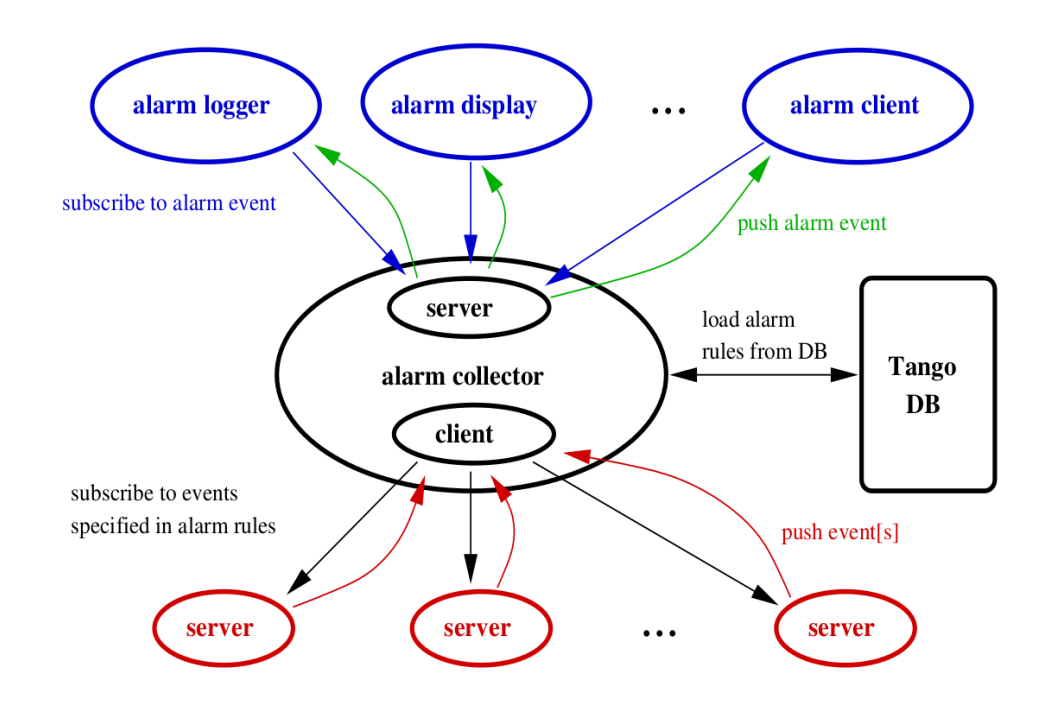

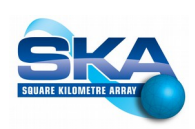

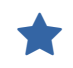

# Alarms Handling (2)

From thousands to millions of attributes: We definitively need both a fast Implementation and a hierarchical approach.

Alarms in Tango are out of limits exception.

The Alarm device driver can convert this scenario to a complete Alarm System.

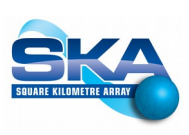

# Alarms hierarchy

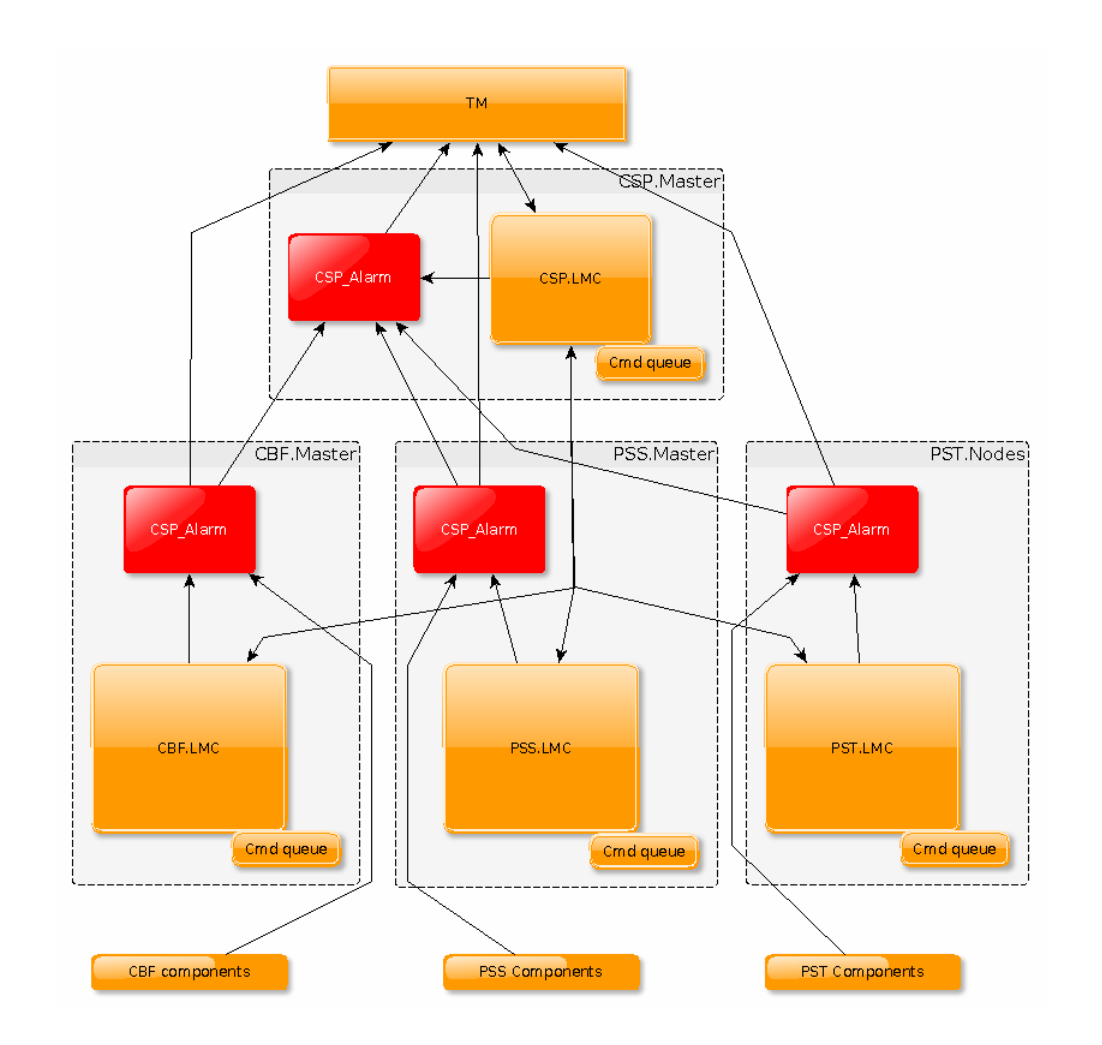

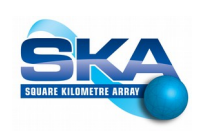

# Prototype main points

- Tentative Naming Schema
- State/Mode Variables
- Parameter setting, *setParam*
- Capability/SubArray strategy
- Scenarios execution analysis
- Alarms implementation
- Initialization strategy

# Initialization Schema

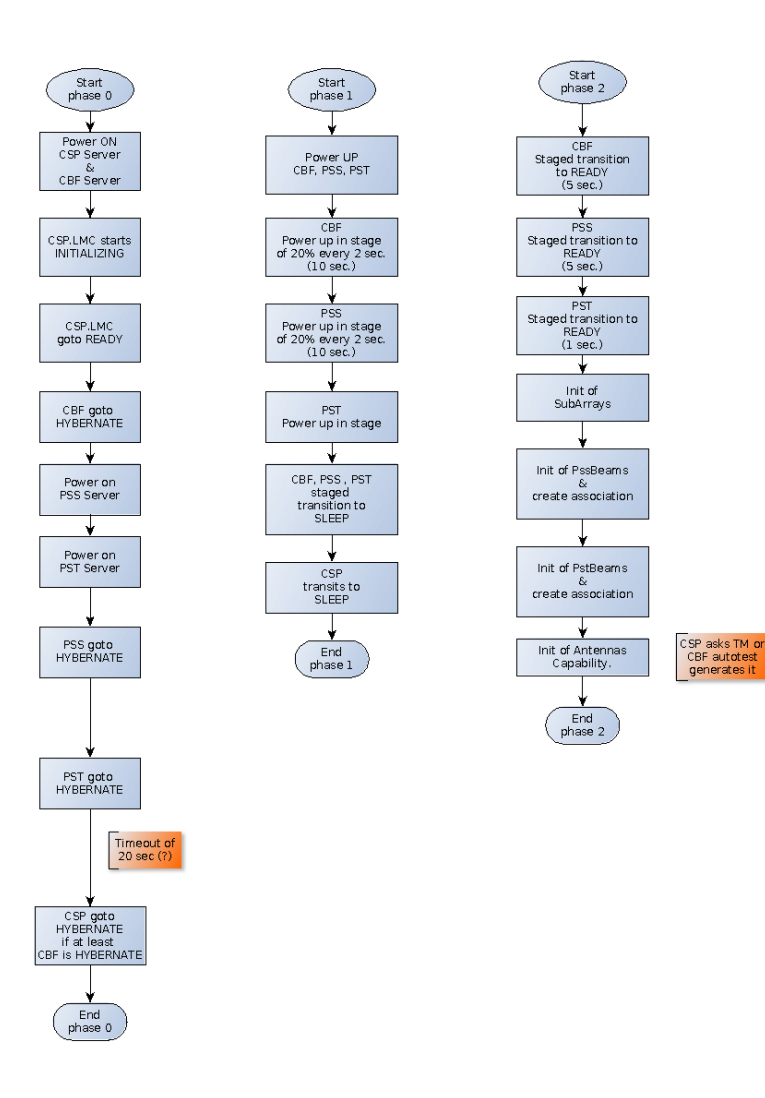

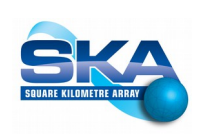

# Initialization Strategy

Long and complex task.

Tree implementation alternatives:

1.Sequential initialization inside main Tango Driver

- 2.Sequential initialization inside a yat4tango thread
- 3.Parallel initialization using a yat4tango thread for each subelement.

We have implemented already 3, but we have some interprocess communication issues.

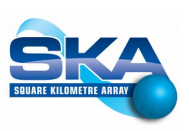

# Comments and Suggestions?

# Thank you!

Special thanks: Marina Vela Nuñez for the presentation review Luca B. for the presentation layout

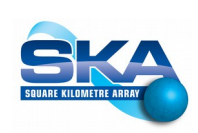